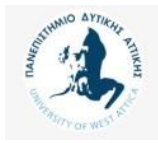

Πανεπιστήμιο Δυτικής Αττικής

## Βάσεις Δεδομένων Μεταπτυχιακού Κύκλου Σπουδών (MSCICT101)

#### **Ενότητα 4**: Ερωτήματα σε γλώσσα SQL Π. Ανδρίτσος - A. Τσολακίδης

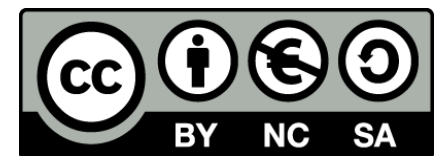

Το περιεχόμενο του μαθήματος διατίθεται με άδεια Creative Commons εκτός και αν αναφέρεται διαφορετικά

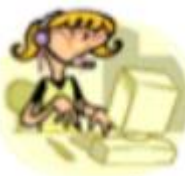

# **Πίνακες στους οποίους θα**

# **δοκιμάσουμε τις δηλώσεις SELECT**

#### **Στήλες του Πίνακα emp:**

- Empno-κωδικός υπαλλήλου,
- ename-όνομα υπαλλήλου,
- job-θέση υπαλλήλου,
- mgr-ο επικεφαλής του υπαλλήλου,
- hiredate-ημερομηνία πρόσληψης,
- sal-μισθός,
- comm-προμήθεια,
- deptno-κωδικός τμήματος στο οποίο εργάζεται ο υπάλληλος

#### **Στήλες του Πίνακα dept:**

Deptno-κωδικός τμήματος, dname-όνομα τμήματος, loc-έδρα τμήματος

# **Εντολές δημιουργίας Βάσης και Πινάκων**

DROP DATABASE IF EXISTS personnel;

CREATE DATABASE personnel;

USE personnel;

CREATE TABLE DEPT(DEPTNO INT(2) NOT NULL,

DNAME VARCHAR(14), LOC VARCHAR(14),

PRIMARY KEY(DEPTNO));

CREATE TABLE EMP(EMPNO INT(4) NOT NULL,

ENAME VARCHAR(10), JOB VARCHAR(9),

FOREIGN KEY(DEPTNO) REFERENCES DEPT(DEPTNO));

SAL FLOAT(7,2), COMM FLOAT(7,2),

MGR INT(4), HIREDATE DATE,

PRIMARY KEY(EMPNO),

DEPTNO INT(2),

# **Εισαγωγή Στοιχείων (dept)**

INSERT INTO DEPT(DEPTNO, DNAME, LOC) VALUES (10, 'ACCOUNTING', 'NEW YORK'); INSERT INTO DEPT VALUES (20, 'RESEARCH', 'DALLAS'); INSERT INTO DEPT(DNAME, DEPTNO, LOC) VALUES ('SALES', 30, 'CHICAGO'); INSERT INTO DEPT(DEPTNO, LOC, DNAME) VALUES (40, 'BOSTON', 'OPERATIONS');

# **Εισαγωγή Στοιχείων (emp) 1/2**

INSERT INTO EMP(EMPNO, ENAME, JOB, MGR, HIREDATE, SAL, COMM, DEPTNO) VALUES (7369, 'SMITH', 'CLERK', 7902, '1980/12/17', 800, NULL, 20); INSERT INTO EMP(EMPNO, ENAME, JOB, MGR, HIREDATE, SAL, COMM, DEPTNO) VALUES (7499, 'ALLEN', 'SALESMAN', 7698, '1981/02/20', 1600, 300, 30); INSERT INTO EMP(EMPNO, ENAME, JOB, MGR, HIREDATE, SAL, COMM, DEPTNO) VALUES (7521, 'WARD', 'SALESMAN', 7698, '2002/02/01', 1250, 500, 30); INSERT INTO EMP(EMPNO, ENAME, JOB, MGR, HIREDATE, SAL, COMM, DEPTNO) VALUES (7566, 'JONES', 'MANAGER', 7839, '1981/12/24', 2975, NULL, 20); INSERT INTO EMP(EMPNO, ENAME, JOB, MGR, HIREDATE, SAL, COMM, DEPTNO) VALUES (7654, 'MARTIN', 'SALESMAN', 7698, '1981/10/28', 1250, 1400, 30); INSERT INTO EMP(EMPNO, ENAME, JOB, MGR, HIREDATE, SAL, COMM, DEPTNO) VALUES (7698, 'BLAKE', 'MANAGER', 7839, '2001/05/02', 2850, NULL, 30); INSERT INTO EMP(EMPNO, ENAME, JOB, MGR, HIREDATE, SAL, COMM, DEPTNO) VALUES (7782, 'CLARK', 'MANAGER', 7839, '1981/11/27', 2450, NULL, 10); INSERT INTO EMP(EMPNO, ENAME, JOB, MGR, HIREDATE, SAL, COMM, DEPTNO) VALUES (7788, 'SCOTT', 'ANALYST', 7566, '1987/04/29', 3000, NULL, 20);

# **Εισαγωγή Στοιχείων (emp) 2/2**

INSERT INTO EMP(EMPNO, ENAME, JOB, MGR, HIREDATE, SAL, COMM, DEPTNO) VALUES (7839, 'KING', 'PRESIDENT', NULL, '1987/11/12', 5000, NULL, 10); INSERT INTO EMP(EMPNO, ENAME, JOB, MGR, HIREDATE, SAL, COMM, DEPTNO) VALUES (7844, 'TURNER', 'SALESMAN', 7698, '2007/10/19', 1500, 0, 30); INSERT INTO EMP(EMPNO, ENAME, JOB, MGR, HIREDATE, SAL, COMM, DEPTNO) VALUES (7876, 'ADAMS', 'CLERK', 7788, '2003/05/07', 1100, NULL, 20); INSERT INTO EMP(EMPNO, ENAME, JOB, MGR, HIREDATE, SAL, COMM, DEPTNO) VALUES (7900, 'JAMES', 'CLERK', 7698, '2003/12/12', 950, NULL, 30); INSERT INTO EMP(EMPNO, ENAME, JOB, MGR, HIREDATE, SAL, COMM, DEPTNO) VALUES (7902, 'FORD', 'ANALYST', 7566, '2003/12/19', 3000, NULL, 20); INSERT INTO EMP(EMPNO, ENAME, JOB, MGR, HIREDATE, SAL, COMM, DEPTNO) VALUES (7934, 'MILLER', 'CLERK', 7782, '2003/01/19', 1300, NULL, 10); INSERT INTO EMP(EMPNO, ENAME, JOB, MGR, HIREDATE, SAL, COMM, DEPTNO) VALUES (7999, 'BATES', 'ANALYST', 7566, '2004/01/04', 1300, NULL, NULL);

# **Σύνταξη απλής δήλωσης SELECT**

**SELECT** απλές στήλες, τίτλους στα αποτελέσματα, πράξεις μεταξύ στηλών, συναρτήσεις, τελεστή DISTINCT

**FROM** όνομα ενός πίνακα ή πινάκων **WHERE** συνθήκη

Οπού η συνθήκη ανάλογα και με την εντολή θα περιλαμβάνει **παρενθέσεις**, τελεστές Boole (**AND,OR,NOT), BETWEEN … AND, LIKE**, τελεστές σύγκρισης **(>, <, >=, <=, <>)**,φωλιασμένη αναζήτηση (SELECT … SELECT), **ORDER BY** κριτήρια ταξινόμησης

### **Η βάση δεδομένων**

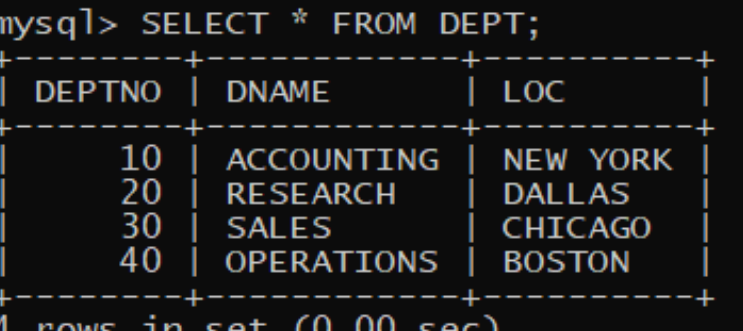

mysql> SELECT \* FROM EMP;

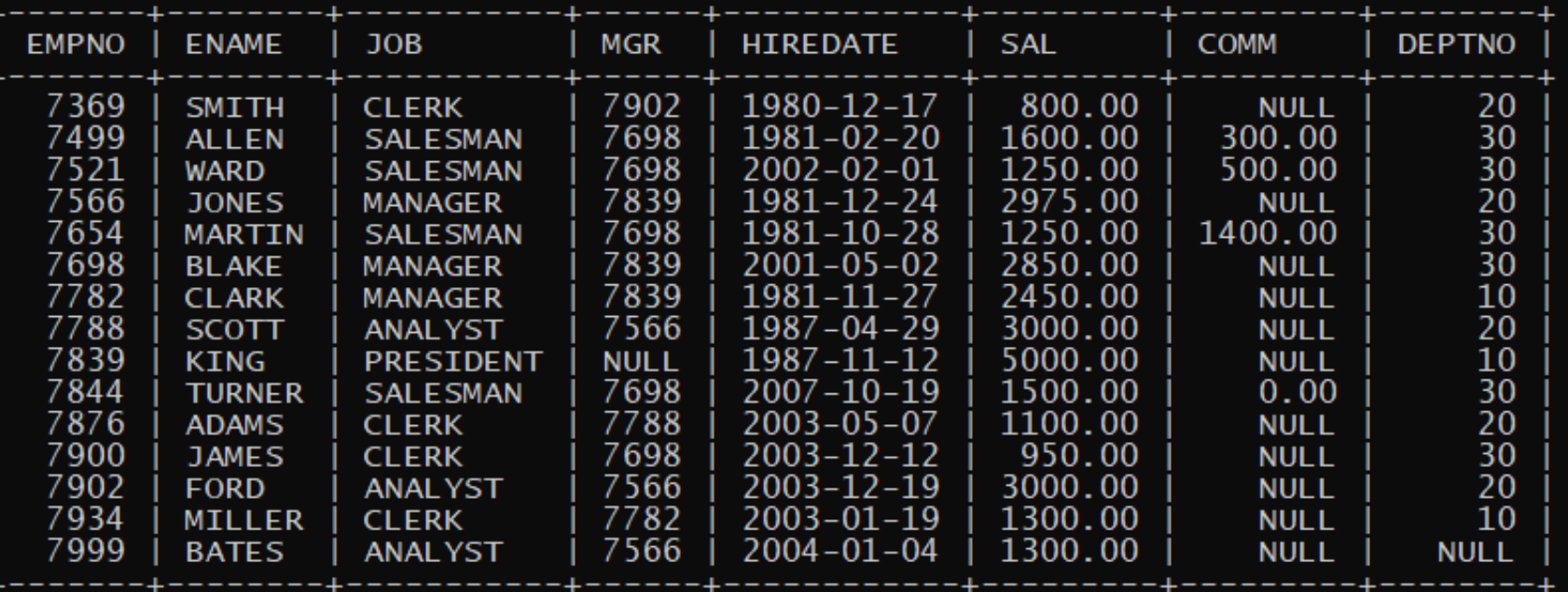

 $15$  rows in set  $(0.00$  sec)

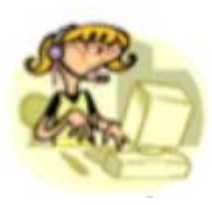

# **Δοκιμάστε τις δηλώσεις SELECT Ποιό το αποτέλεσμα;**

Στις επόμενες δηλώσεις SELECT δείχνουμε τους Πίνακες της βάσης στους οποίους θα δοκιμάσουμε την εντολή. Προσπαθήστε να προβλέψετε το αποτέλεσμα.

# **Προσπαθήστε να προβλέψετε το αποτέλεσμα**

SELECT \* FROM emp;

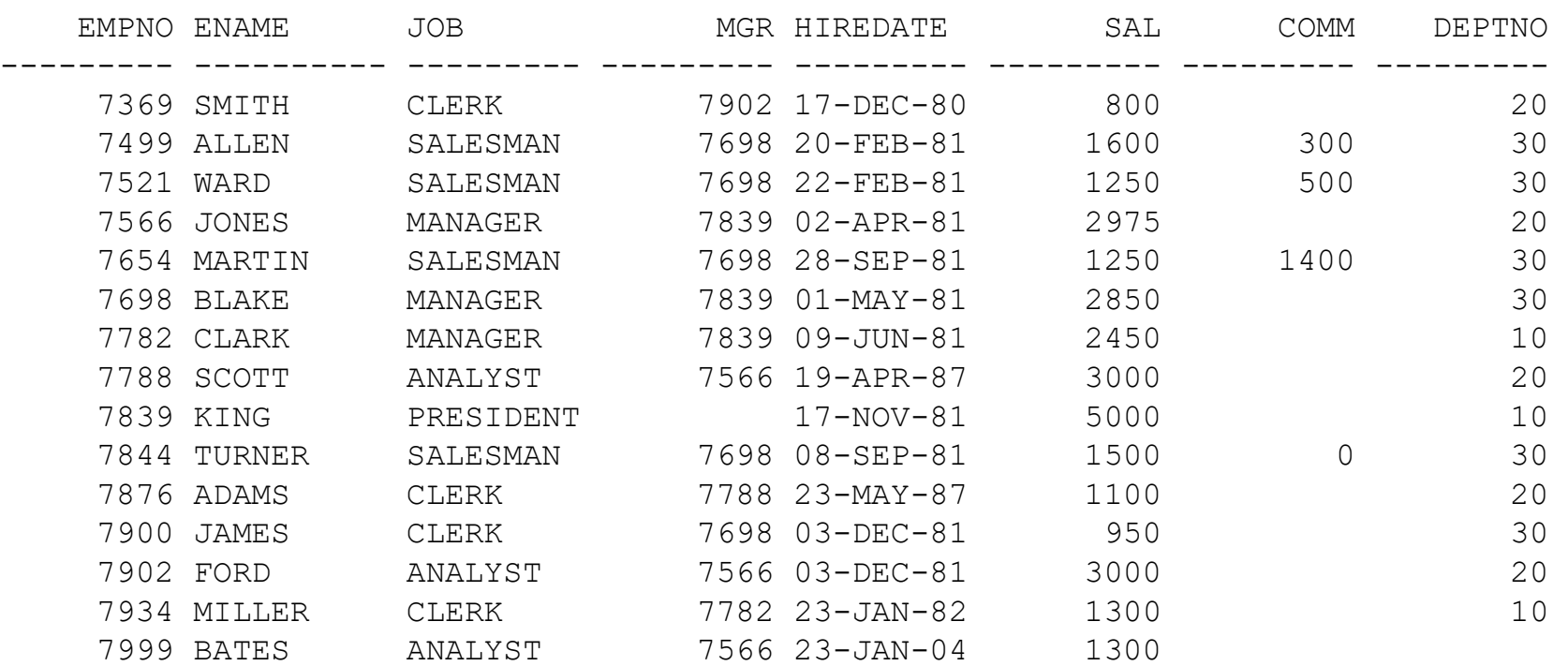

SELECT empno, ename, job, sal FROM EMP

WHERE job IN ('ANALYST', 'PROGRAMMER');

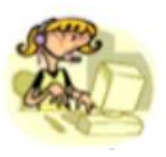

#### **Αποτελέσματα εντολής SELECT**

SELECT \* FROM emp;

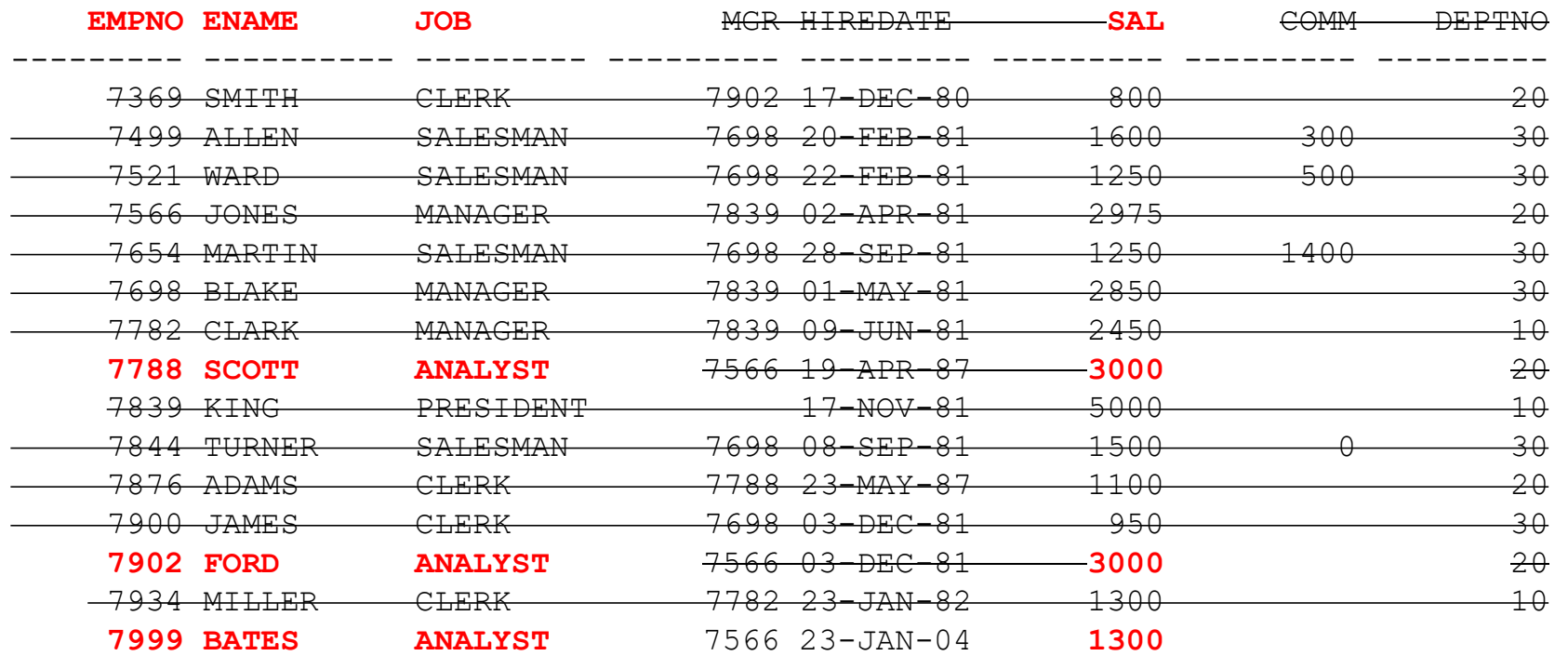

SELECT empno, ename, job, sal FROM EMP

WHERE job IN ('ANALYST', 'PROGRAMMER');

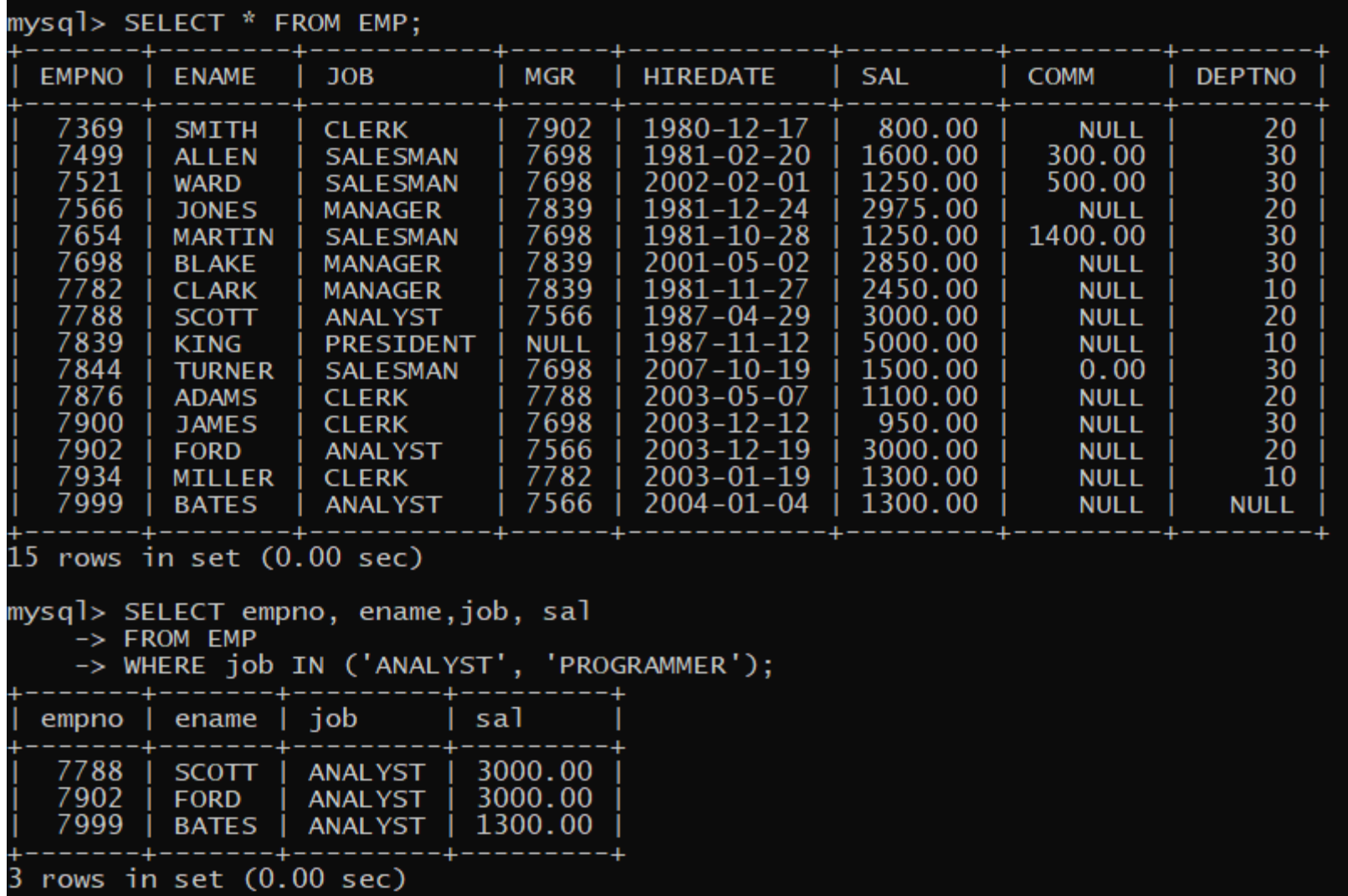

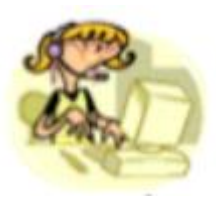

# **Δήλωση SELECT**

Συνηθισμένη σύνταξη της δήλωσης SELECT:

SELECT ονόματα στηλών ή αριθμητικές εκφράσεις κ.λπ. FROM όνομα πίνακα ή ονόματα πινάκων WHERE συνθήκη ORDER BY όνομα πίνακα.όνομα στήλης ASC ή DESC ή τίποτα, κ.λπ.

**Παράδειγμα** SELECT empno, ename, job, sal FROM emp WHERE job IN ('ANALYST', 'PROGRAMMER') AND sal>= 1000 AND sal<=7000 ORDER BY job, ename;

#### **Πως σχηματίζουμε σύνθετες συνθήκες (WHERE)**

Για να σχηματίσουμε συνθήκες μπορούμε να χρησιμοποιήσουμε:

- 1. τελεστές σύγκρισης (>, <, >=, <=, != , <>), όπου οι δύο τελευταίοι (ή και άλλοι ανάλογα με το προϊόν) συμβολίζουν το διάφορο.
- 2.  $\alpha \rho \iota \theta \mu \eta \tau \iota \kappa \iota \iota \iota (\tau, \tau, / , *),$
- 3. τελεστές Boole (AND, OR, NOT),
- 4. τελεστή LIKE ή NOT LIKE (π.χ. ENAME NOT LIKE '%ΑΣ'),
- 5. τελεστές BETWEEN ...AND ή NOT BETWEEN ...AND
	- π.χ., SAL BETWEEN 2500 AND 3000
- 6) σύνολα τιμών (τελεστής ΙΝ) π.χ., JOB IN ('ΠΩΛΗΤΗΣ', 'ΑΝΑΛΥΤΗΣ ΣΥΣΤΗΜΑΤΩΝ'),
- 7) παρενθέσεις.

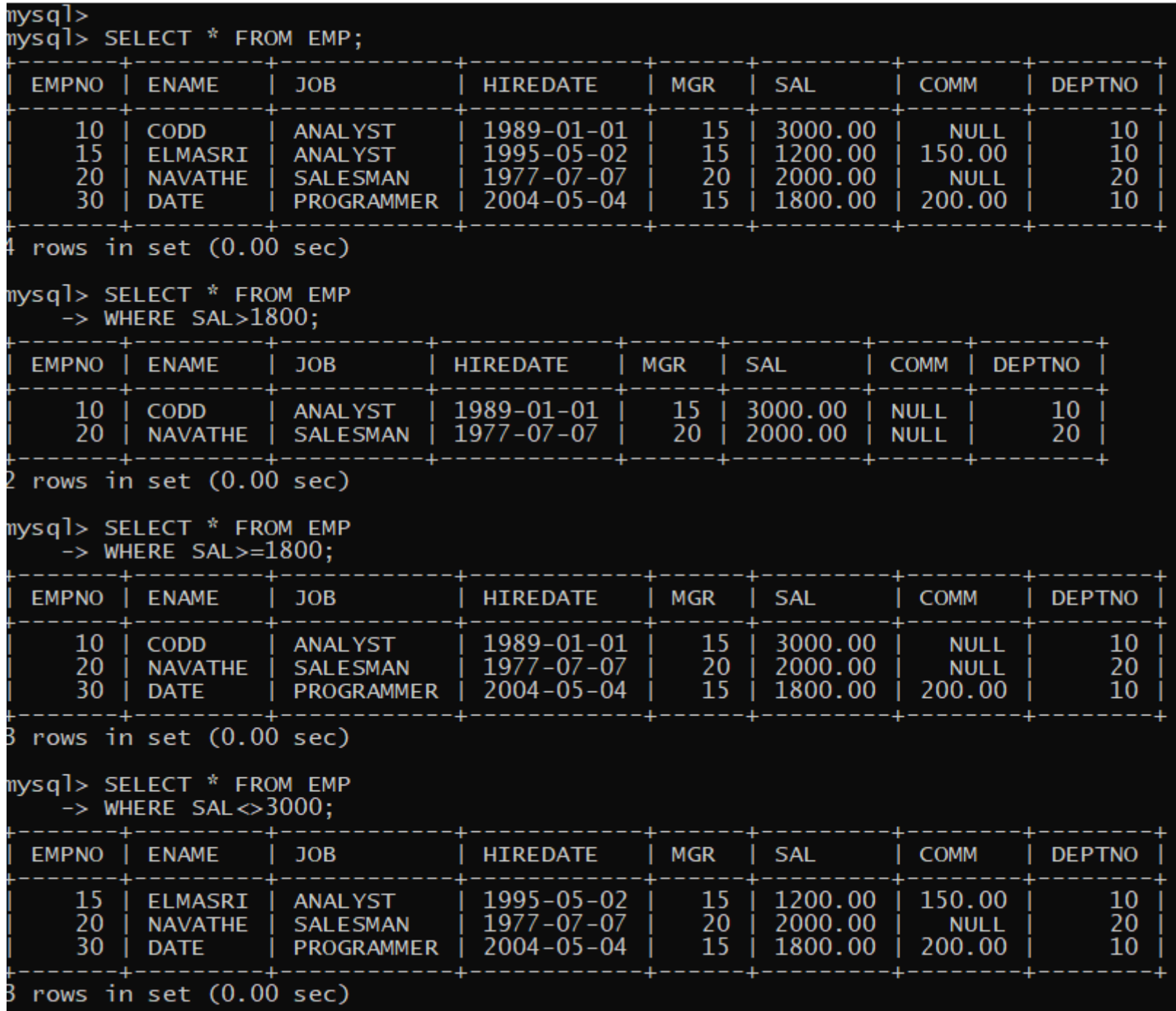

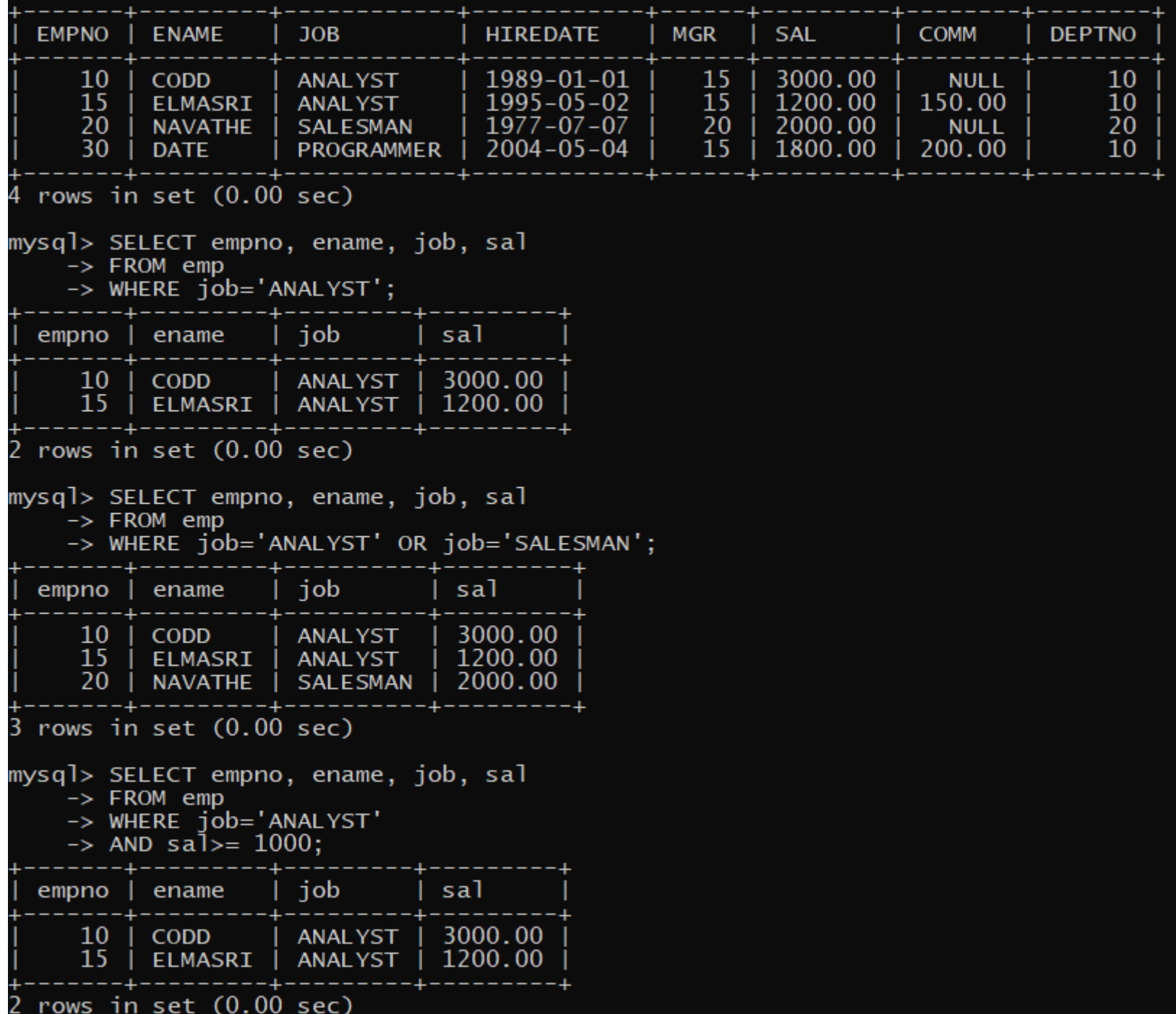

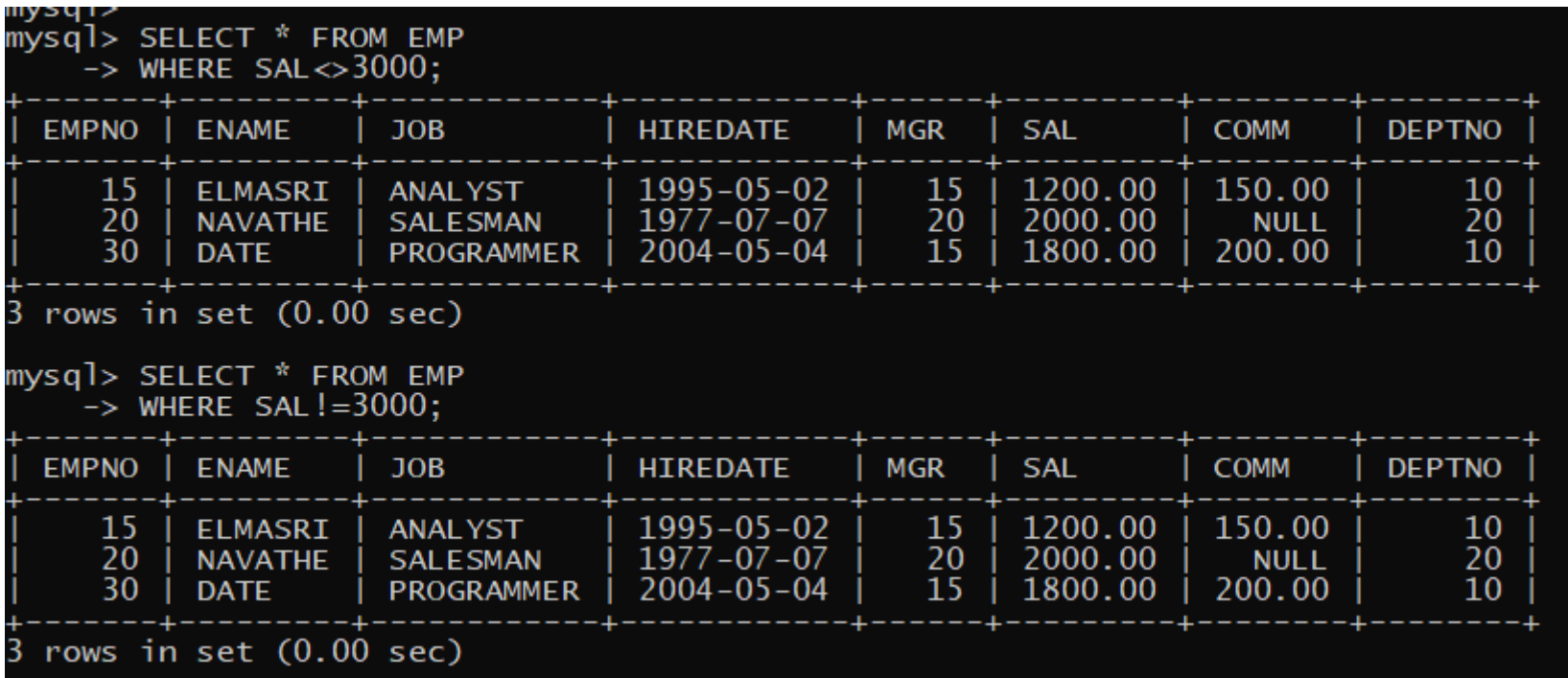

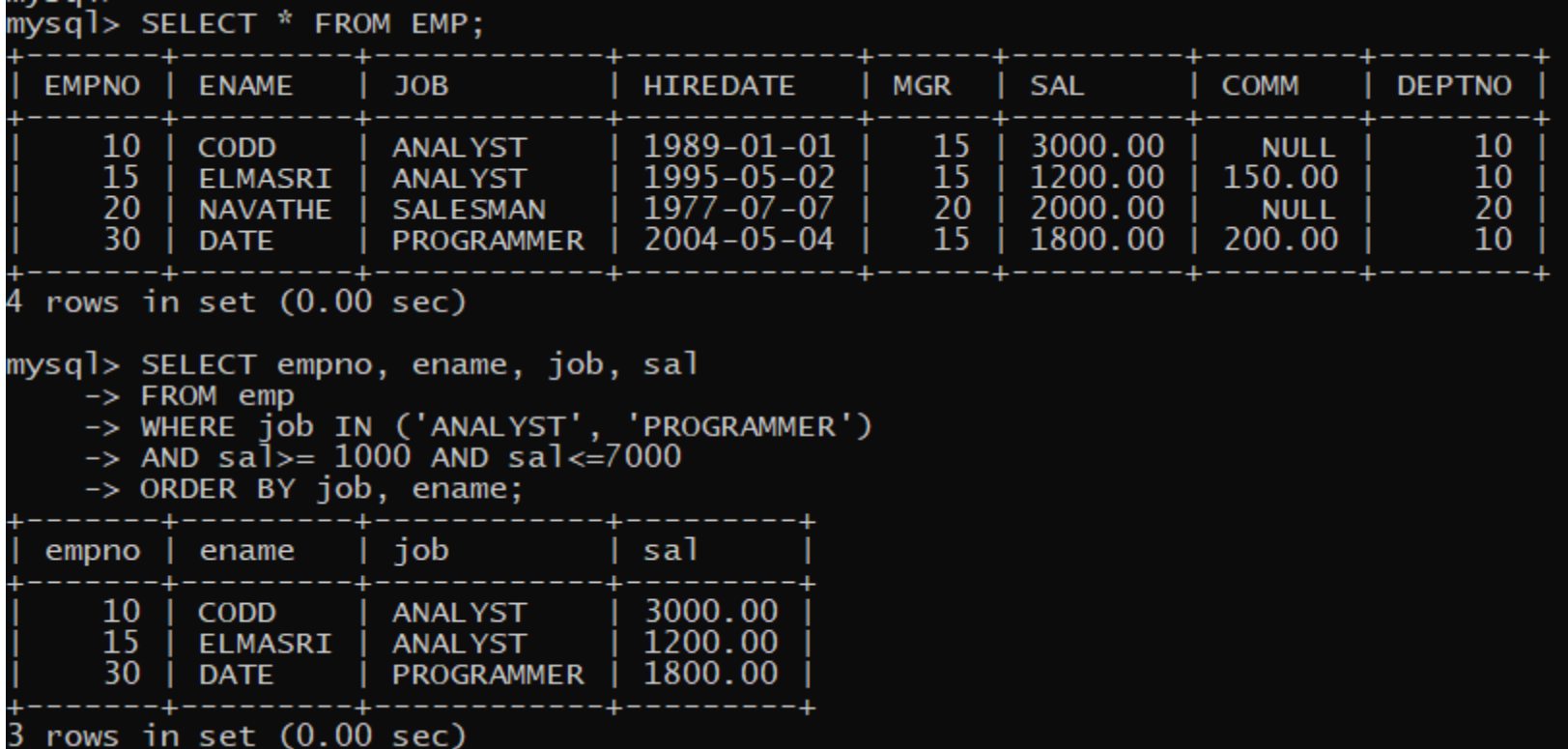

# **Προσοχή στο null!**

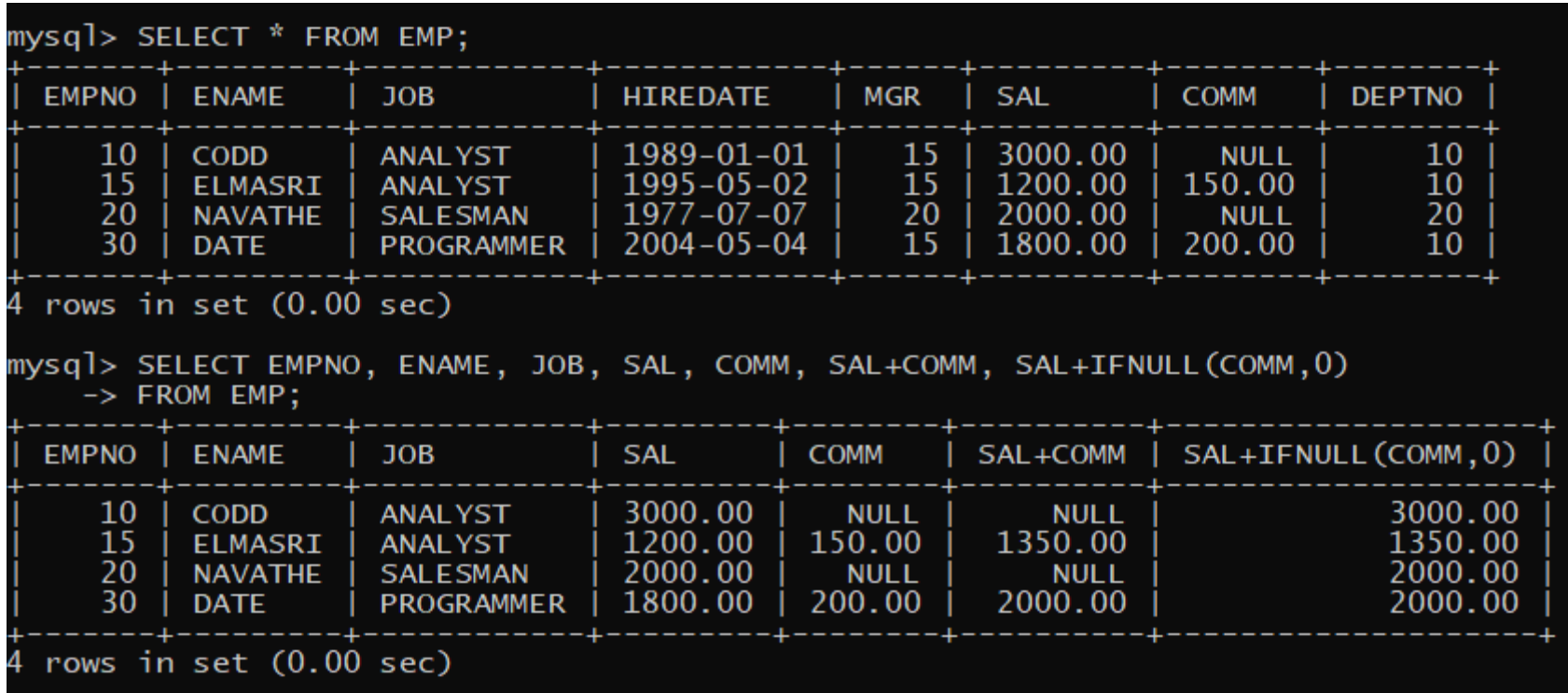

#### **Αναζητήσεις που περιλαμβάνουν υπολογισμούς, πράξεις σε strings κλπ. (SELECT)**

Για να υπολογίσεις αθροίσματα, γινόμενα, μέσους όρους κλπ. μπορείς να χρησιμοποιήσεις κατά την επιλογή στηλών (οι εντολές είναι σε mysql):

- 1. αριθμητικούς τελεστές (+, -, \*, /),
- 2. συναρτήσεις όπως
	- IFNULL-Null Value,
	- POWER-ύψωση σε δύναμη,
	- ROUND-στρογγύλευση,
	- TRUNCATE-αποκοπή,
	- SUBSTR/SUBSTRING-substring,
	- UPPER-μεταγραφή σε κεφαλαία,
	- AVG-μέσος όρος,
	- MAX-μέγιστη τιμή,
	- MIN-ελάχιστη τιμή,
	- SUM-άθροισμα τιμών,
	- COUNT-πόσες είναι οι τιμές
	- κλπ.
- 3. παρενθέσεις,
- 4. τελεστή DISTINCT

**Οι συναρτήσεις συχνά διαφέρουν από προϊόν σε προϊόν: IFNULL (MySQL) vs NVL-Null VaLue (ORACLE)**

19

```
mysql> SELECT * FROM EMP;
  EMPNO |
           ENAME
                      JOB
                                     HIREDATE
                                                    MGR
                                                            SAL
                                                                                 DEPTNO
                                                                       COMM
                                     1989-01-01
                                                            3000.00
     10CODD
                      ANALYST
                                                      15
                                                                          NULL
                                                                                      10
                                                      15
                                                                       150.00
     15
           ELMASRI
                                     1995 - 05 - 021200.00
                                                                                      10<sup>°</sup>ANALYST
                                     1977 - 07 - 0720
     20
           NAVATHE
                      SALESMAN
                                                            2000.00
                                                                         NULL
                                                                                      20
     30
           DATE
                      PROGRAMMER
                                     2004 - 05 - 0415
                                                            1800.00
                                                                       200.00
                                                                                      10
  rows in set (0.00 \text{ sec})mysql> SELECT MAX(SAL), MIN(SAL), AVG(SAL), COUNT(SAL)
    \rightarrow FROM EMP;
             MIN(SAL) | AVG(SAL)
 MAX(SAL) |
                                           COUNT(SAL)
   3000.00
               1200.00 |
                          2000.000000
 row in set (0.00 sec)
mysql> _
```
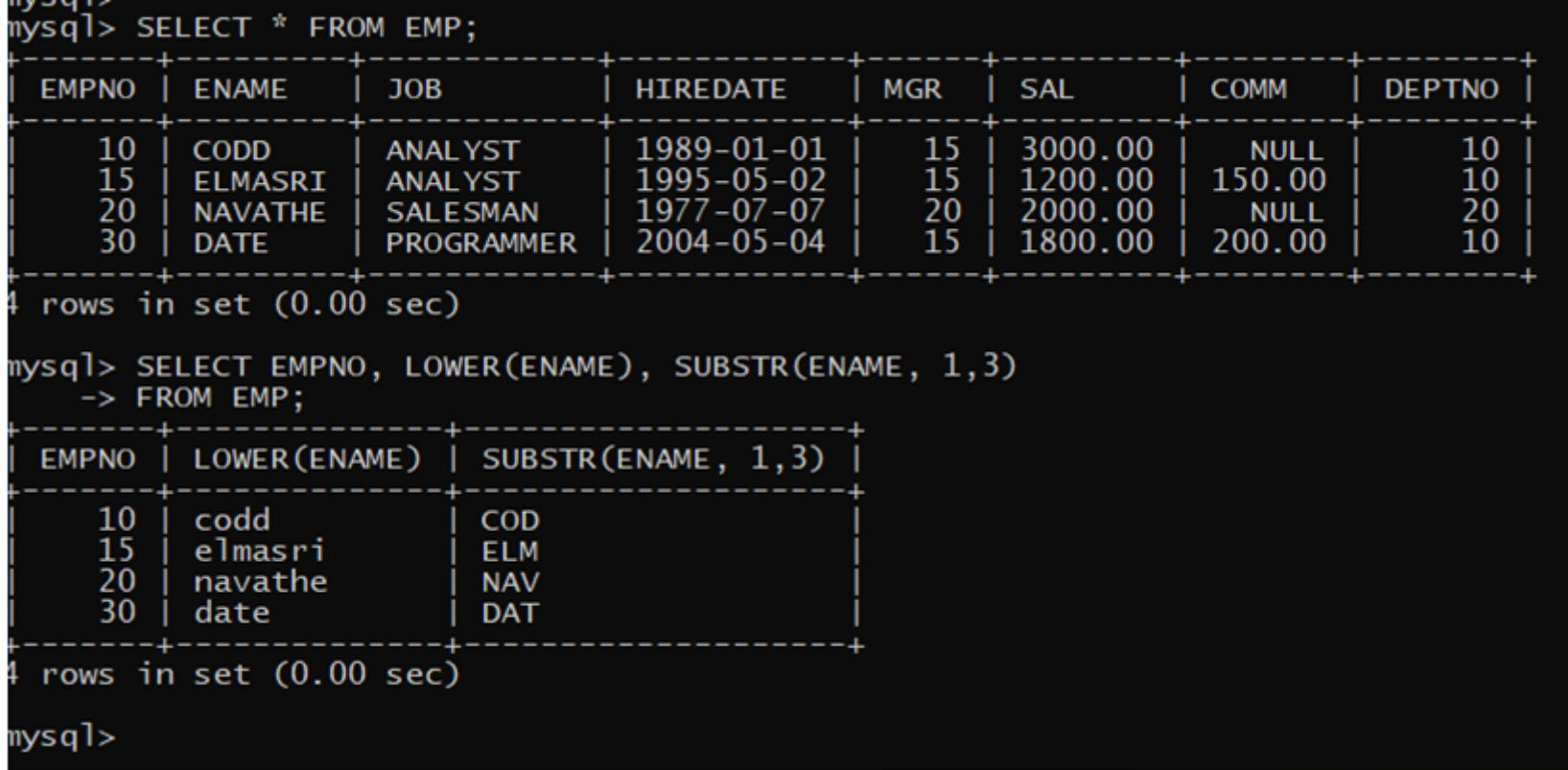

## **Διαφέρουν οι παρακάτω δηλώσεις; Γιατί;**

- select SUM(sal)/COUNT(sal) from Emp;
- select AVG(sal) from Emp;
- select SUM(sal)/COUNT(\*) from Emp;
- select SUM(comm)/COUNT(comm) from Emp;
- select AVG(comm) from Emp;
- select SUM(comm) / COUNT(\*) from Emp;

```
mysqı><br>mysql> select SUM(sal)/COUNT(sal) from Emp;<br>.
  SUM(sal)/COUNT(sal)
          2021.666667
 row in set (0.00 \text{ sec})mysql> select AVG(sal) from Emp;
 AVG(sal)2021.666667
 row in set (0.00 sec)
1
mysql> select SUM(sal)/COUNT(*) from Emp;
 SUM(sal)/COUNT(*)
        2021.666667
 row in set (0.00 sec)
```

```
mysql> select SUM(sal) / COUNT(*) from Emp;
 SUM(sal) / COUNT(*)2021.666667
 row in set (0.00 \text{ sec})mysql> select SUM(comm) / COUNT(comm) from Emp;
 SUM(comm) / COUNT(comm)
               550.000000
 row in set (0.00 sec)
mysql> select AVG(comm) from Emp;
 AVG(comm)
 550.000000
 row in set (0.00 sec)
mysql> select SUM(comm) / COUNT(*) from Emp;
 SUM(comm) / COUNT(*)
            146.666667
 row in set (0.00 sec)
```
## **Προσπαθήστε να προβλέψετε το αποτέλεσμα στις επόμενες δηλώσεις SELECT**

mysql> SELECT \* FROM EMP; **MGR** EMPNO | ENAME **JOB** HIREDATE **SAL COMM DEPTNO** 1980-12-17 | 800.00 7369 7902 **SMITH CLERK NULL** 20 7499 7698  $1981 - 02 - 20$  $1600.00$ 300.00 **ALLEN** SALESMAN 30 7521 **WARD** 7698  $2002 - 02 - 01$ 1250.00 500.00 30 **SALESMAN** 7566 7839 2975.00 20 **JONES** 1981-12-24 **NULL** MANAGER 7654 7698 1981-10-28 1250.00 30 MARTIN 1400.00 **SALESMAN** 7698 7839  $2001 - 05 - 02$ 2850.00 30 **BLAKE MANAGER NULL** 7782 7839  $1981 - 11 - 27$ 2450.00 **CLARK MANAGER NULL** 10 7788 SCOTT 7566  $1987 - 04 - 29$ 3000.00 **NULL** 20 **ANALYST** 7839 **NULL** 1987-11-12 5000.00  $10<sup>°</sup>$ KING PRESIDENT **NULL** 7844 7698 2007-10-19 1500.00  $0.00$ 30 TURNER | SALESMAN 7876 7788 2003-05-07 1100.00 20 ADAMS | CLERK **NULL** 7900 **JAMES CLERK** 7698  $2003 - 12 - 12$ 950.00 **NULL** 30 7902 7566 2003-12-19 3000.00 20 **FORD ANALYST NULL**  $2003 - 01 - 19$ 7934 7782 | 1300.00  $10<sup>°</sup>$ | MILLER | CLERK **NULL** 7999 7566 | 2004-01-04 1300.00 **BATES ANALYST** NULL | **NULL** 

 $15$  rows in set  $(0.00$  sec)

```
SELECT empno "κωδικός",ename "όνομα",job "θέση", sal "αμοιβή", 
             sal+IFNULL(comm, 0) "σύνολο"
FROM EMP
WHERE job IN ('ANALYST', 'PROGRAMMER')
ORDER BY job, ename;
SELECT empno "κωδικός", ename "όνομα", job "θέση", sal "αμοιβή",
             sal+IFNULL(comm, 0) "σύνολο"
FROM EMP
WHERE job='ANALYST' OR JOB= 'PROGRAMMER' 
ORDER BY job, ename;
```
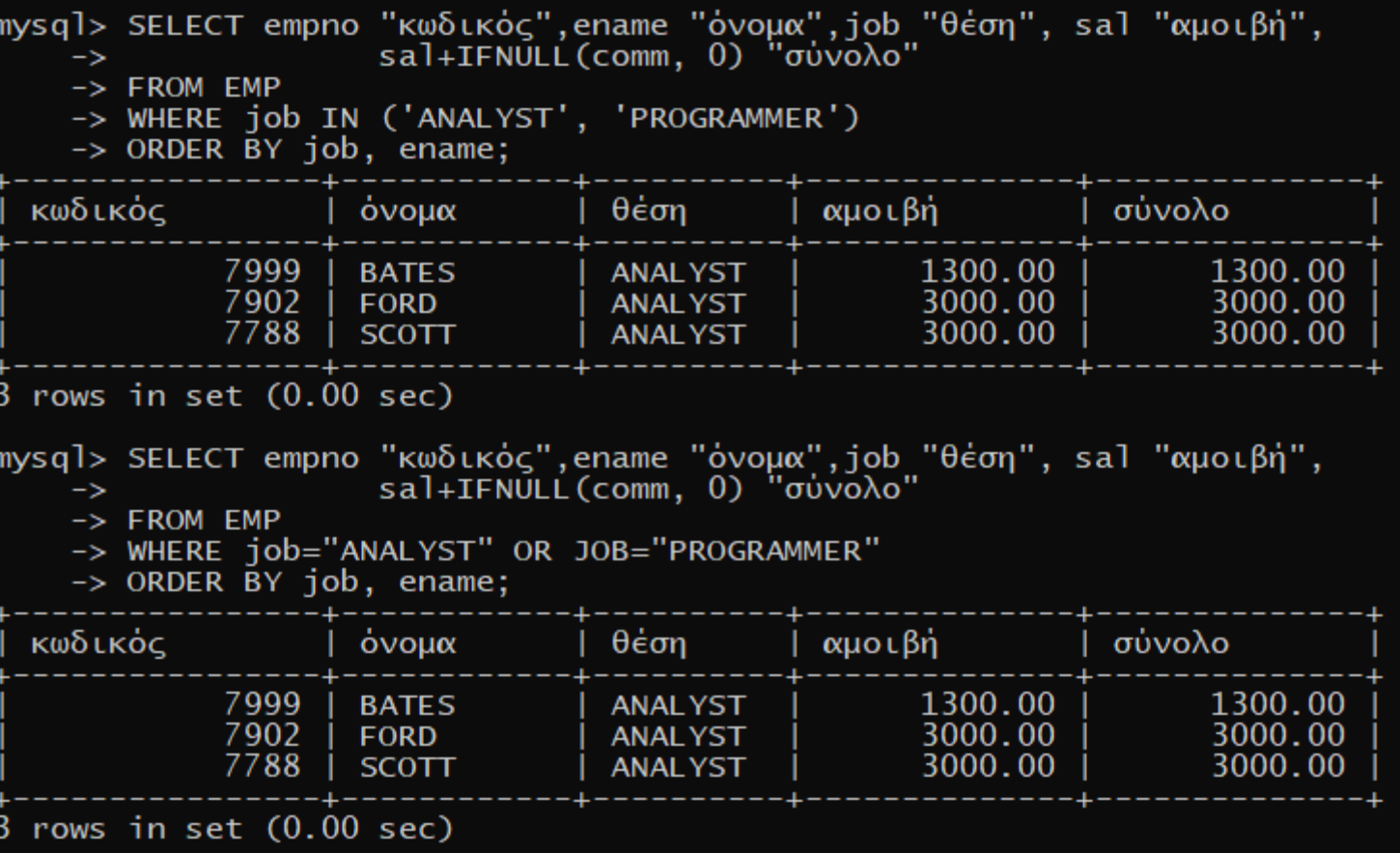

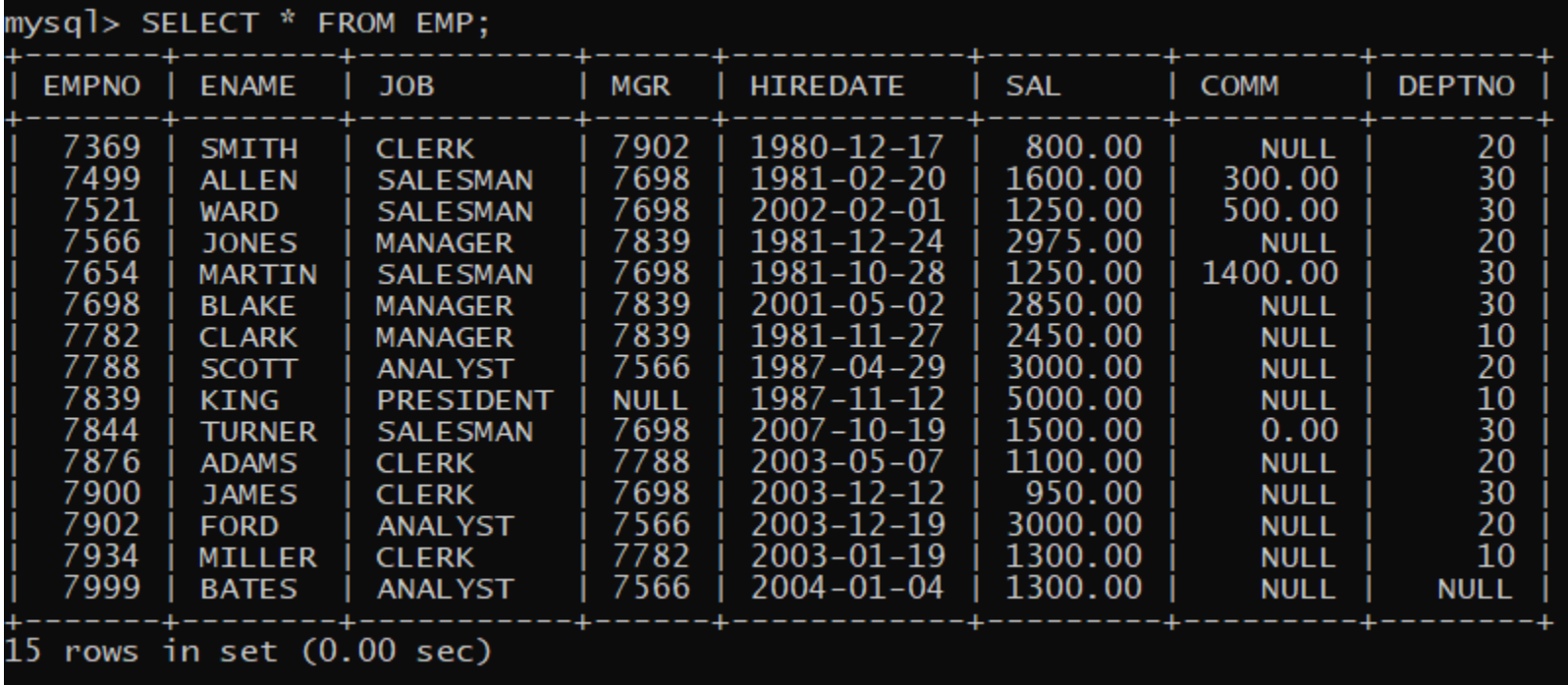

```
SELECT AVG(sal), MIN(sal), MAX(sal), SUM(sal), COUNT(sal),
SUM((sal+IFNULL(comm,0))), COUNT(sal), COUNT(comm), COUNT(*) 
FROM EMP;
```
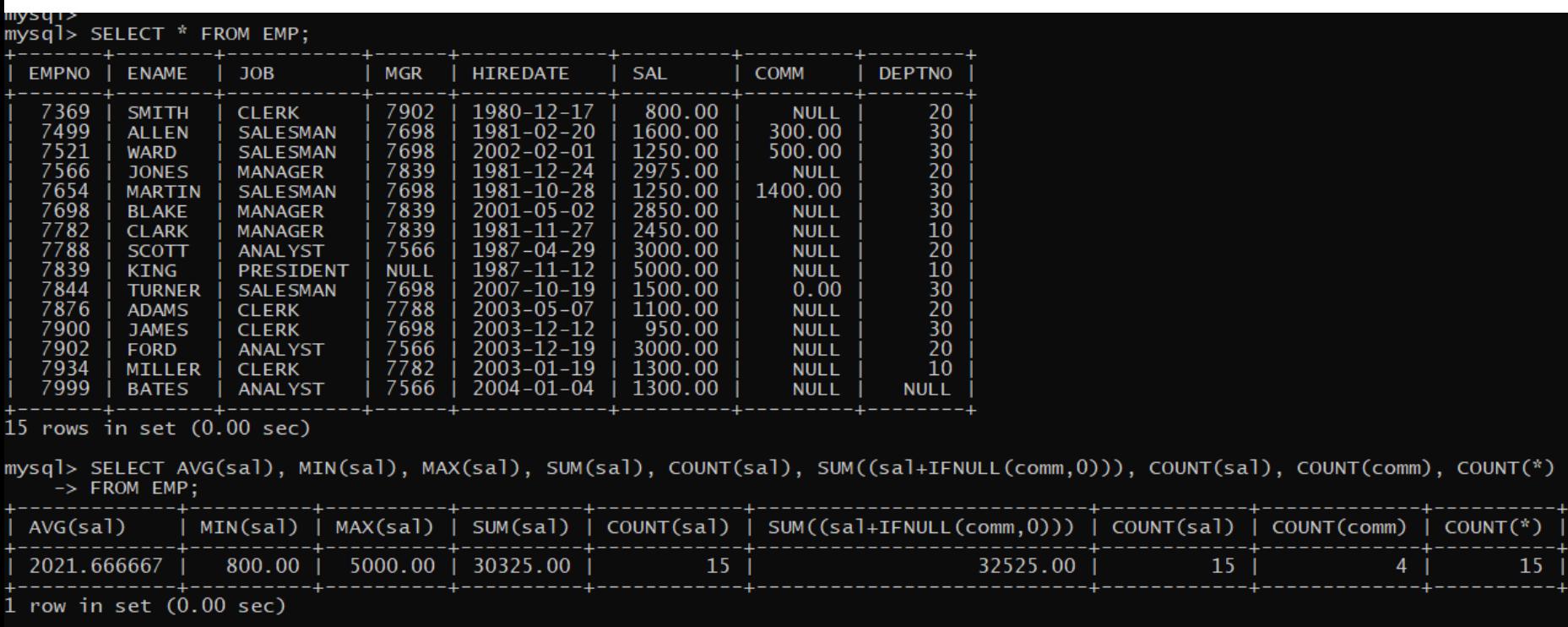

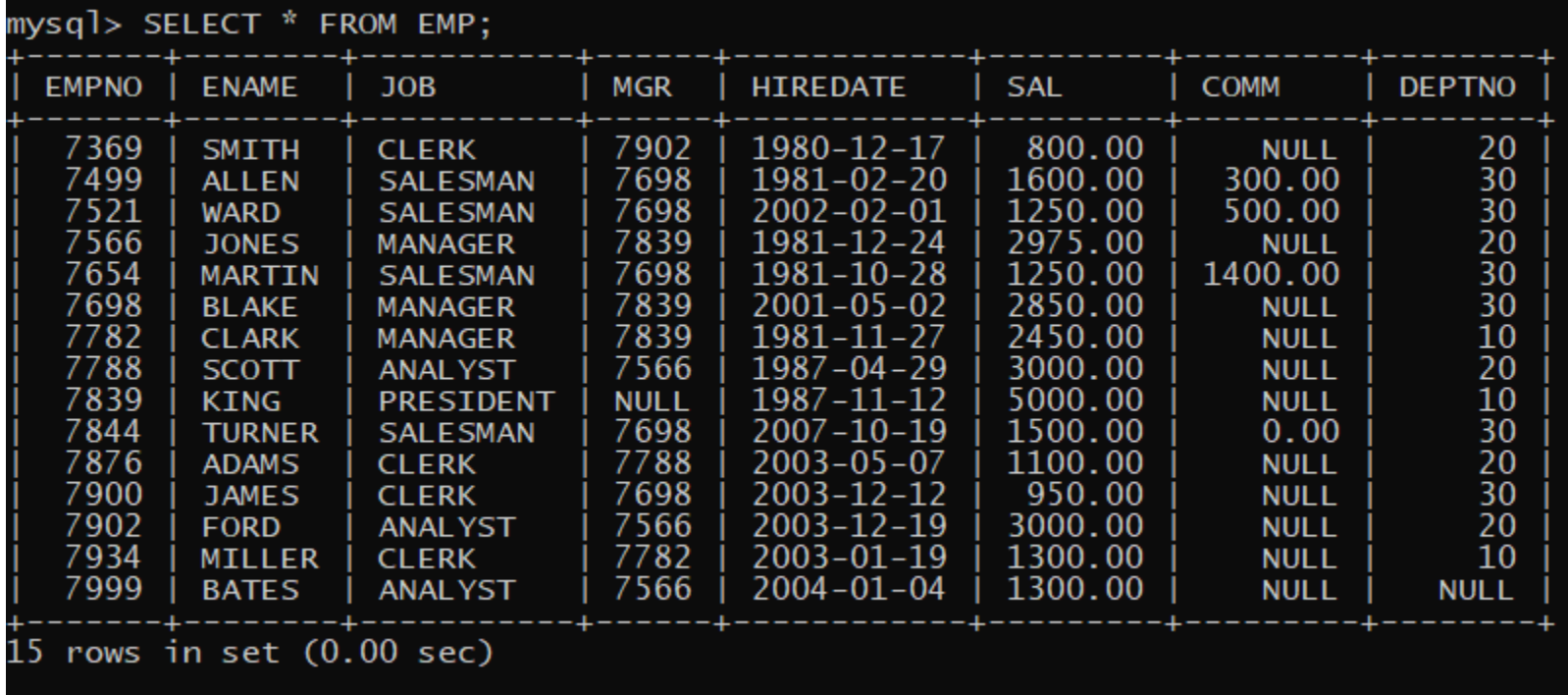

SELECT AVG(sal), MIN(sal), MAX(sal), SUM(sal), COUNT(sal), SUM(sal), COUNT(sal), COUNT(\*)

FROM EMP

WHERE job='ANALYST';

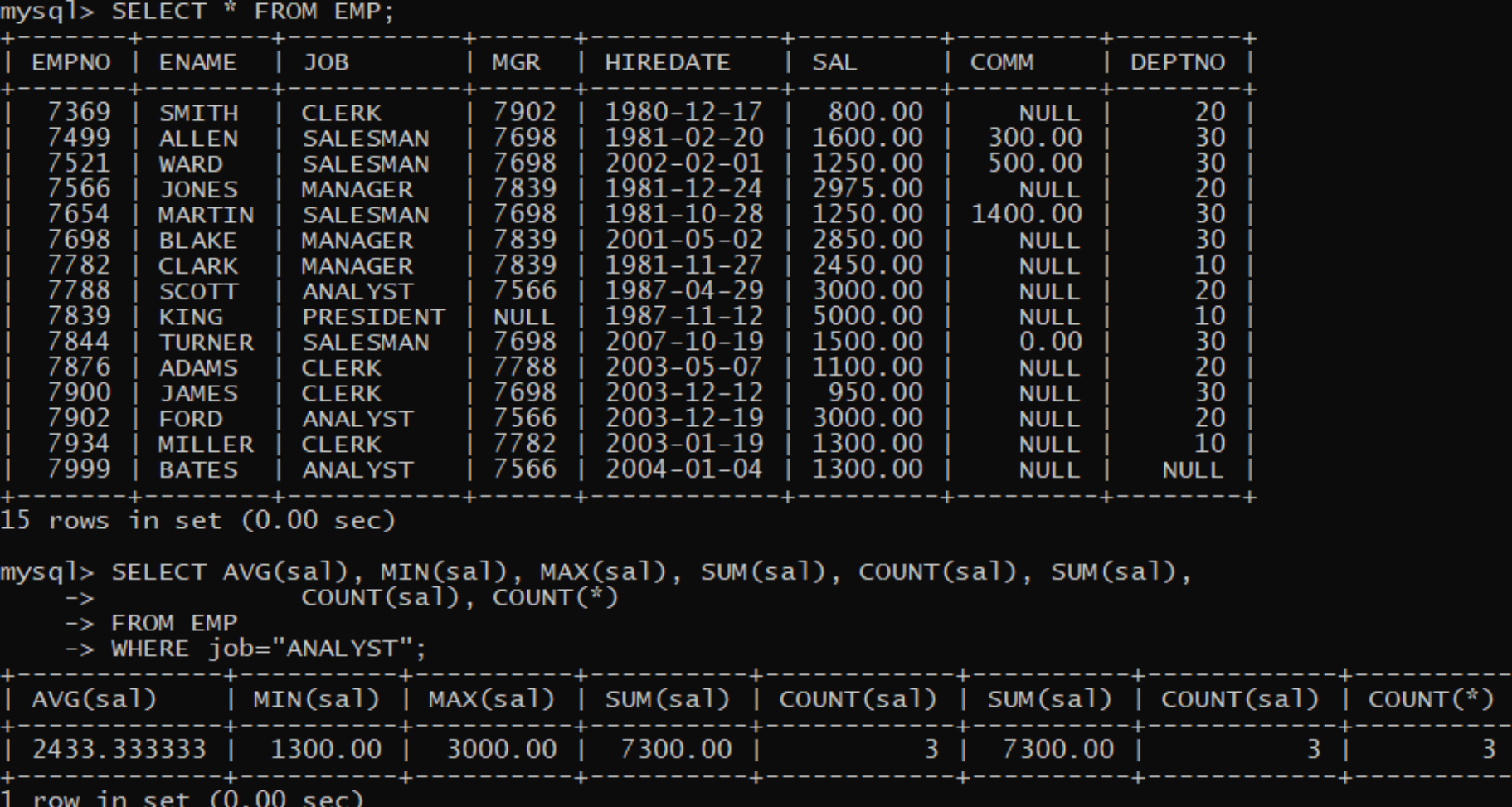

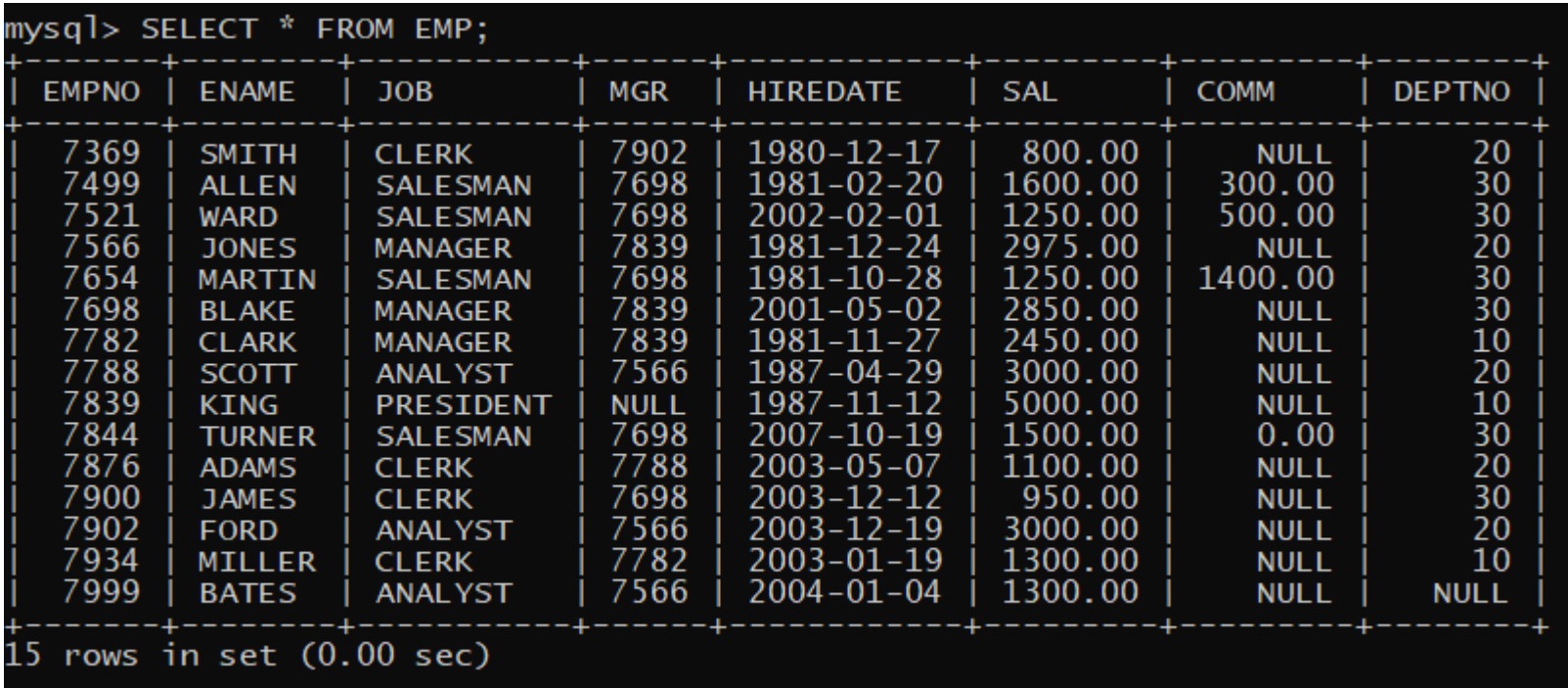

```
SELECT AVG(sal), MIN(sal), MAX(sal), SUM(sal), COUNT(sal), SUM(sal),
COUNT(sal), COUNT(comm), COUNT(*) 
FROM EMP
WHERE job= 'ANALYST' OR job='SALESMAN';
```

| mysql> SELECT * FROM EMP;                                                                                            |                                                                                                    |                                                                                                    |                                                                                                    |                                                                                                    |                                                                                                    |                                                                                                    |                                                                                                 |
|----------------------------------------------------------------------------------------------------|----------------------------------------------------------------------------------------------------|----------------------------------------------------------------------------------------------------|----------------------------------------------------------------------------------------------------|----------------------------------------------------------------------------------------------------|----------------------------------------------------------------------------------------------------|----------------------------------------------------------------------------------------------------|-------------------------------------------------------------------------------------------------|
| EMPNO                                                                                                    | <b>ENAME</b>                                                                                                    | JOB.                                                                                                    | MGR                                                                                                    | <b>HIREDATE</b>                                                                                                    | <b>SAL</b>                                                                                                    | <b>COMM</b>                                                                                                    | <b>DEPTNO</b>                                                                                   |
| 7369<br>7499<br>7521<br>7566<br>7654<br>7698<br>7782<br>7788<br>7839<br>7844<br>7876<br>7900<br>7902<br>7934<br>7999 | <b>SMITH</b><br><b>ALLEN</b><br>WARD<br><b>JONES</b><br><b>MARTIN</b><br><b>BLAKE</b><br><b>CLARK</b><br><b>SCOTT</b><br>KING<br><b>TURNER</b><br><b>ADAMS</b><br><b>JAMES</b><br><b>FORD</b><br><b>MILLER</b><br><b>BATES</b> | <b>CLERK</b><br><b>SALESMAN</b><br><b>SALESMAN</b><br><b>MANAGER</b><br><b>SALESMAN</b><br><b>MANAGER</b><br><b>MANAGER</b><br><b>ANALYST</b><br><b>PRESIDENT</b><br><b>SALESMAN</b><br><b>CLERK</b><br><b>CLERK</b><br><b>ANALYST</b><br><b>CLERK</b><br><b>ANALYST</b> | 7902<br>7698<br>7698<br>7839<br>7698<br>7839<br>7839<br>7566<br><b>NULL</b><br>7698<br>7788<br>7698<br>7566<br>7782<br>7566 | 1980-12-17<br>$1981 - 02 - 20$<br>$2002 - 02 - 01$<br>$1981 - 12 - 24$<br>$1981 - 10 - 28$<br>$2001 - 05 - 02$<br>1981-11-27<br>$1987 - 04 - 29$<br>$1987 - 11 - 12$<br>$2007 - 10 - 19$<br>$2003 - 05 - 07$<br>$2003 - 12 - 12$<br>$2003 - 12 - 19$<br>$2003 - 01 - 19$<br>$2004 - 01 - 04$ | 800.00<br>1600.00<br>1250.00<br>2975.00<br>1250.00<br>2850.00<br>2450.00<br>3000.00<br>5000.00<br>1500.00<br>1100.00<br>950.00<br>3000.00<br>1300.00<br>1300.00 | <b>NULL</b><br>300.00<br>500.00<br><b>NULL</b><br>1400.00<br><b>NULL</b><br><b>NULL</b><br><b>NULL</b><br><b>NULL</b><br>0.00<br><b>NULL</b><br><b>NULL</b><br><b>NULL</b><br><b>NULL</b><br><b>NULL</b> | 20<br>30<br>30<br>20<br>30<br>30<br>10<br>20<br>10<br>30<br>20<br>30<br>20<br>10<br><b>NULL</b> |
| $5$ rows in set $(0,00,$ sec)                                                                                        |                                                                                                    |                                                                                                    |                                                                                                    |                                                                                                    |                                                                                                    |                                                                                                    |                                                                                                 |

mysql> SELECT AVG(sal), MIN(sal), MAX(sal), SUM(sal), COUNT(sal), SUM(sal), COUNT(sal), COUNT(comm), COUNT(\*)<br>-> FROM EMP<br>-> WHERE job="ANALYST" OR job="SALESMAN";

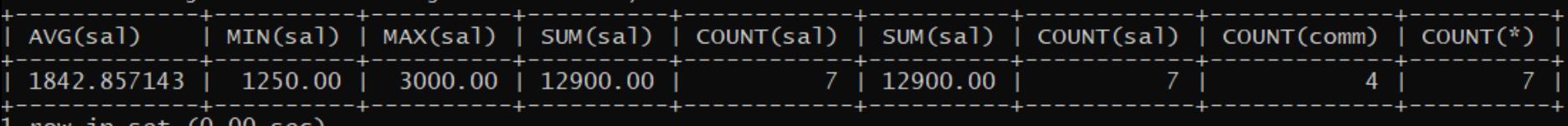

l row in set (0.00 sec)

mysql>

 $mysq$ ]>

### **DISTINCT**

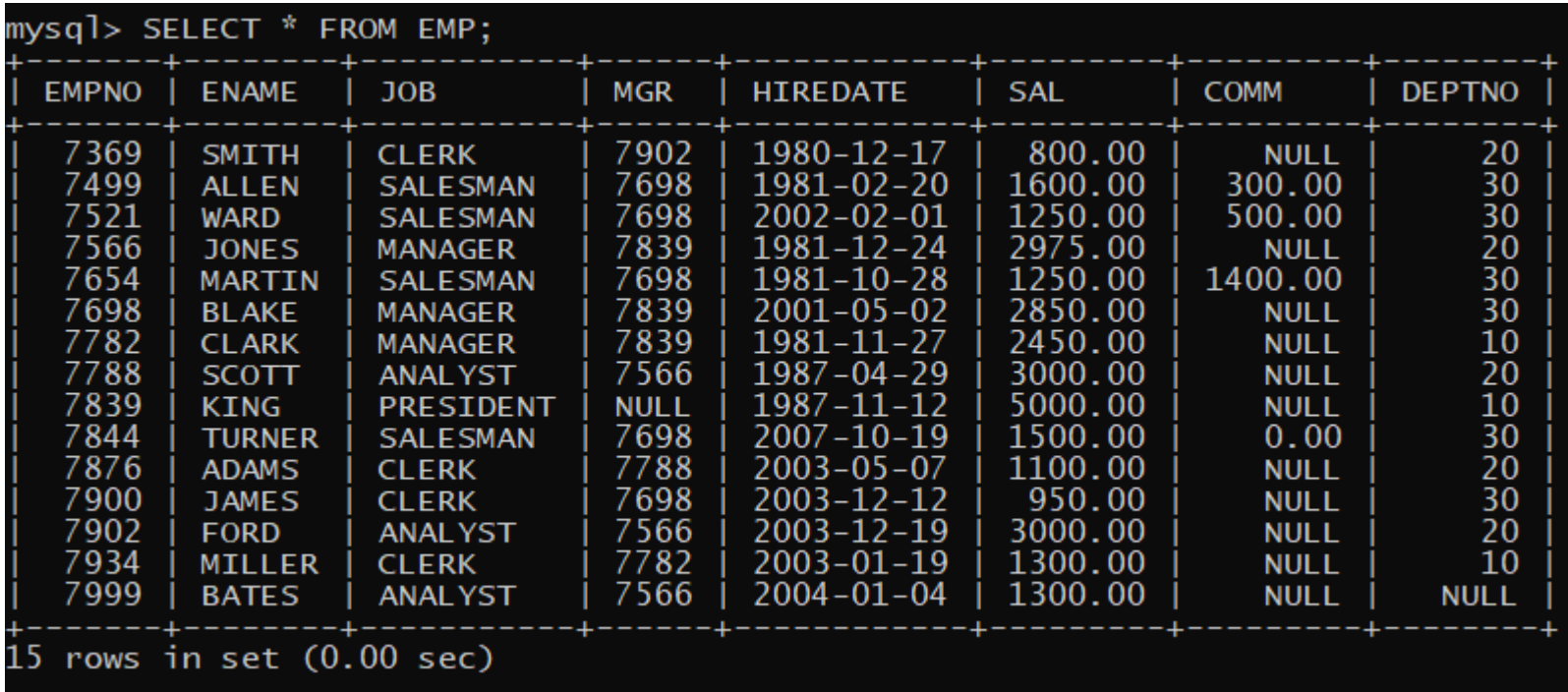

SELECT DISTINCT job FROM EMP ORDER BY job;

SELECT DISTINCT deptno, job FROM EMP ORDER BY deptno, job;

### **DISTINCT**

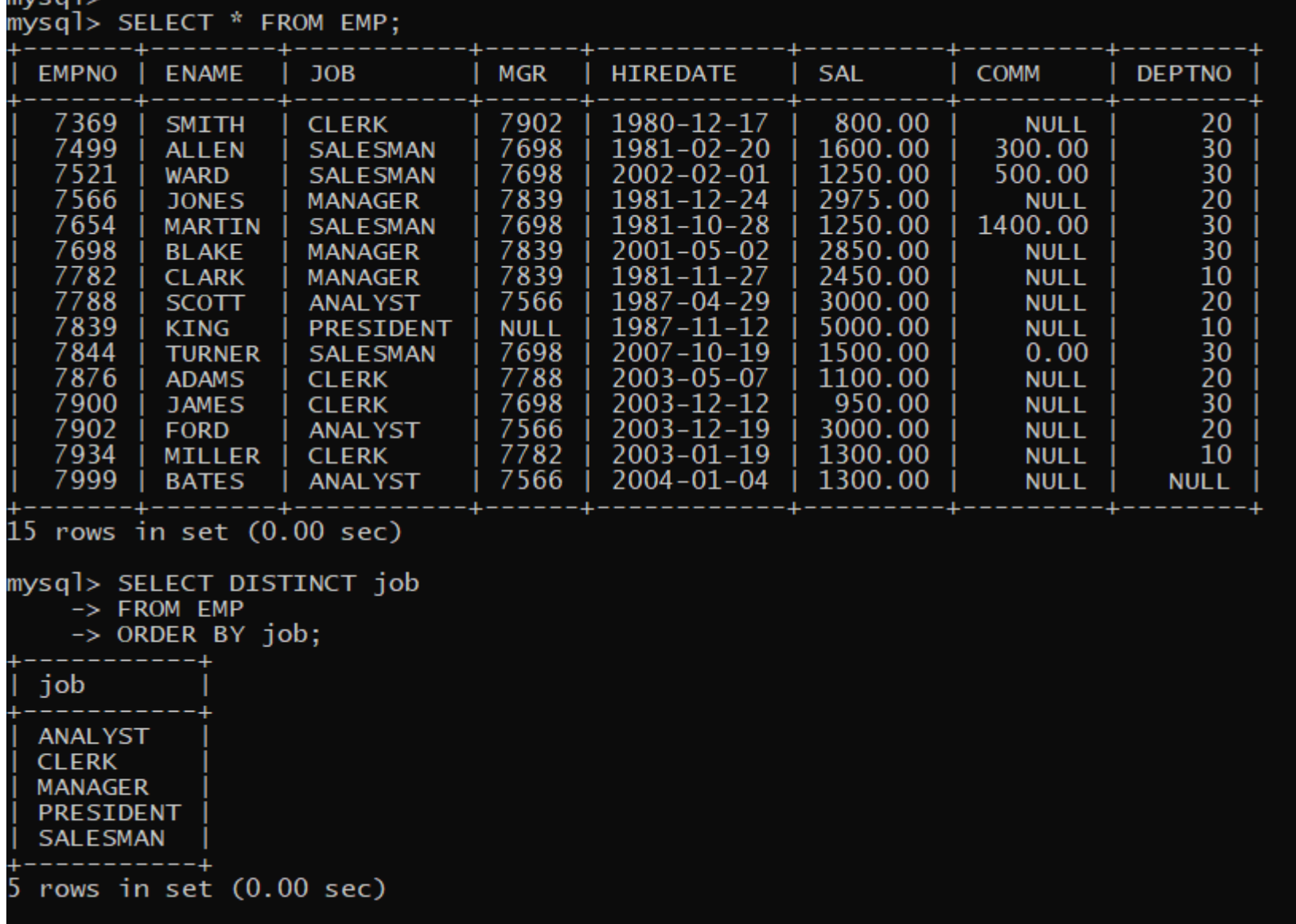

 $m$  /c also

35

### **DISTINCT**

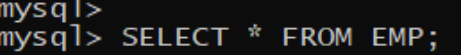

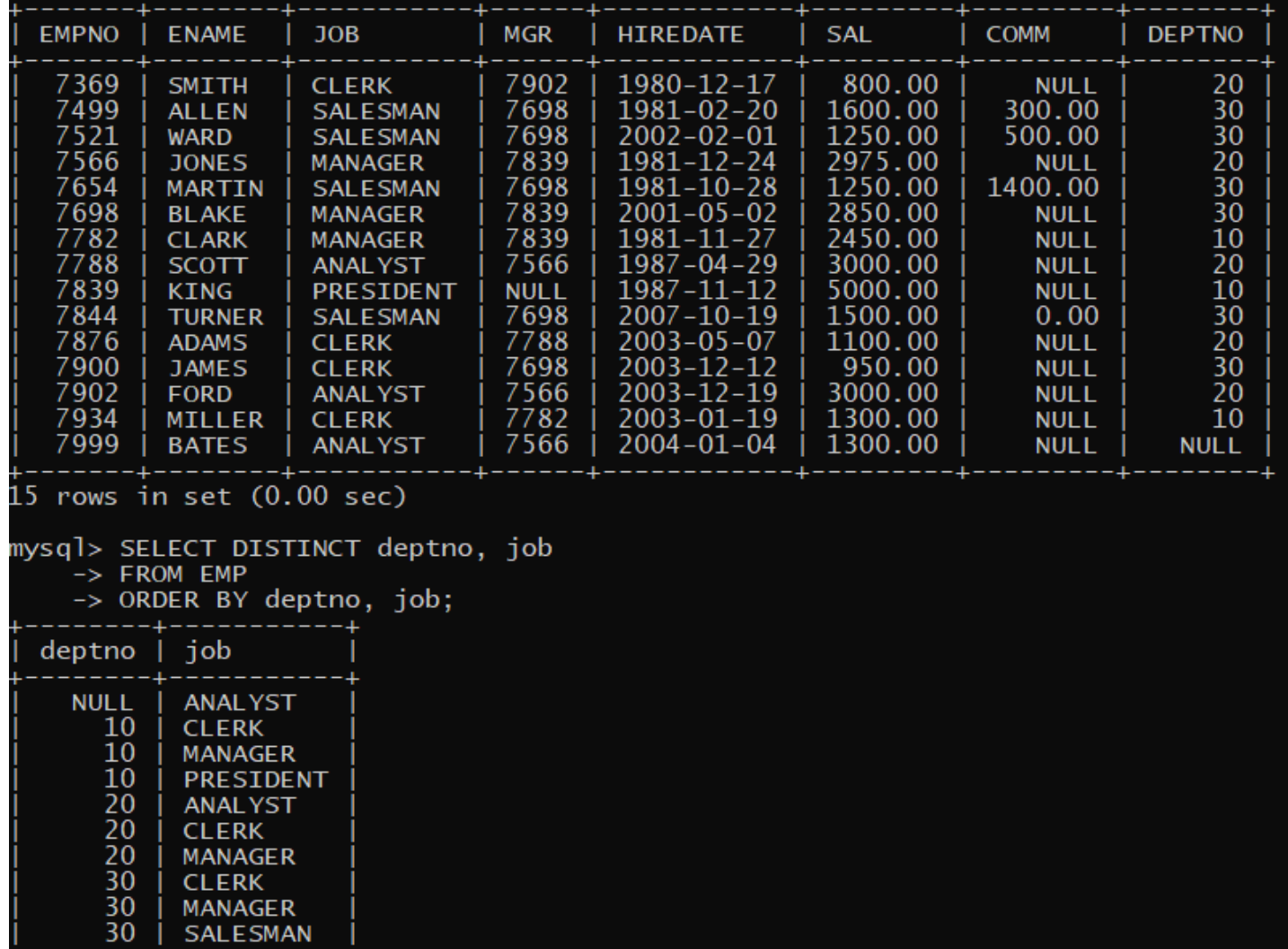

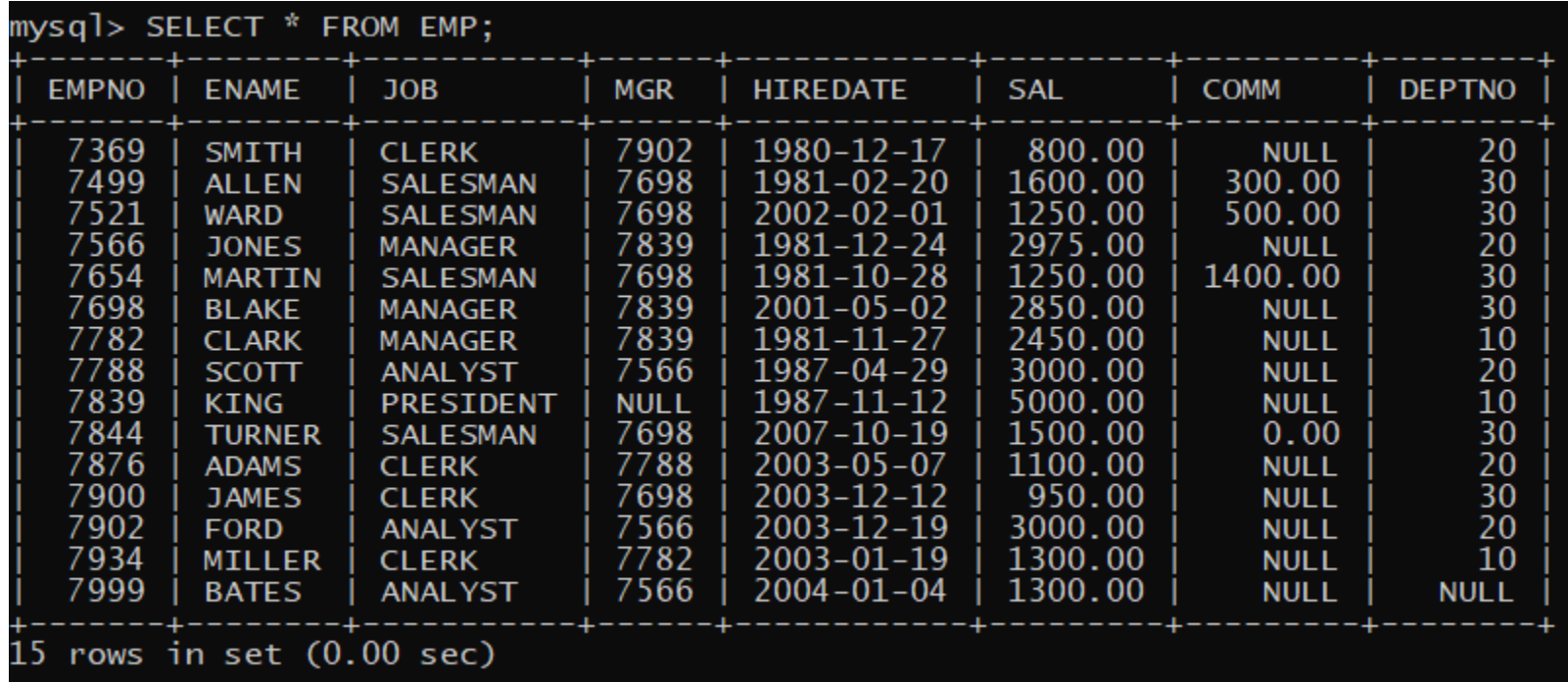

```
SELECT empno, ename, job, sal
FROM EMP
WHERE job IN ('ANALYST', 'PROGRAMMER')
AND sal>= 1000 AND sal<=7000;
SELECT empno, ename, job, sal
```

```
FROM EMP
WHERE (job IN ('ANALYST', 'PROGRAMMER'))
AND (sal)= 1300 \text{ OR } salt+IFNULL(comm, 0) >= 1800)ORDER BY job, ename, sal; 37
```
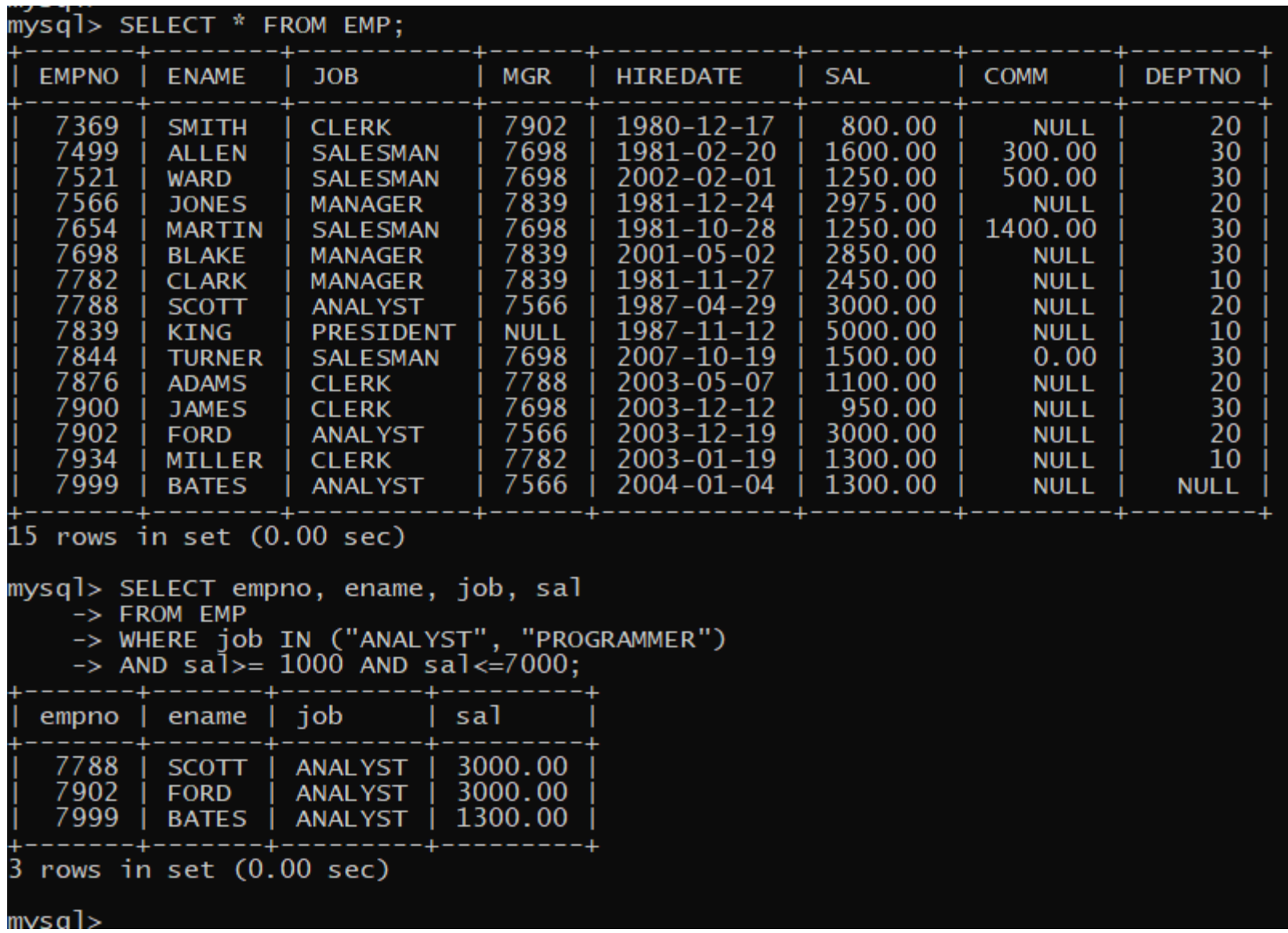

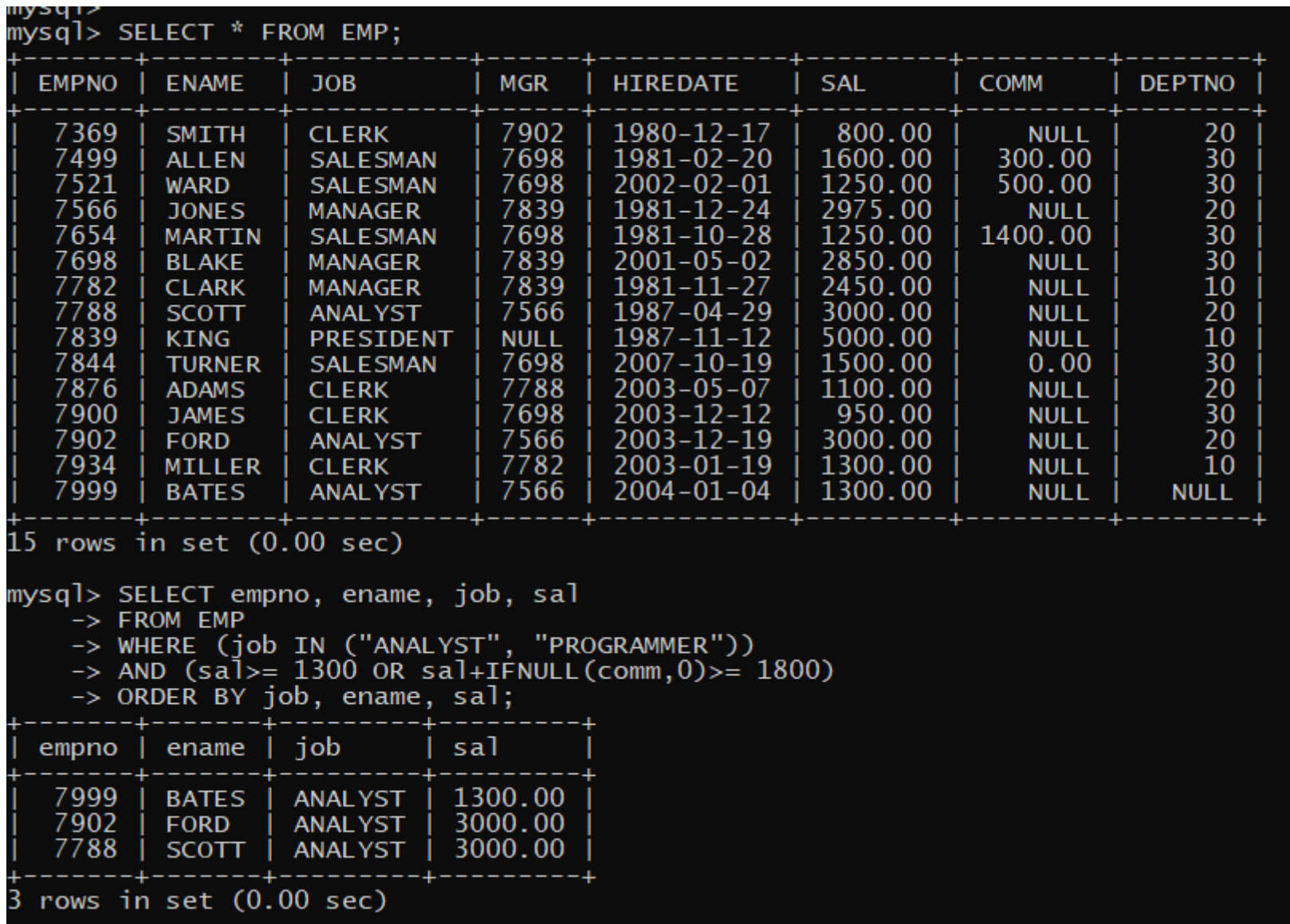

## **LIKE**

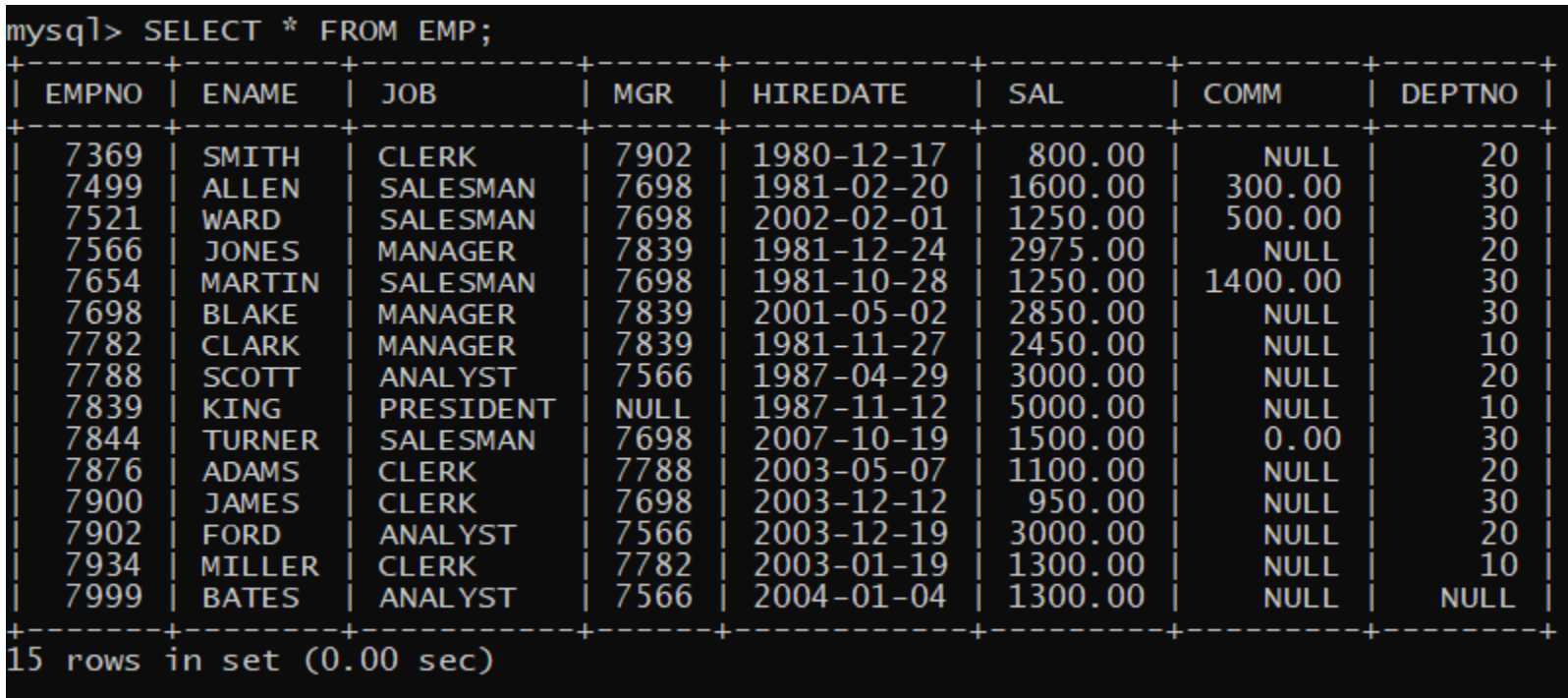

SELECT ename, job, sal FROM EMP WHERE job IN ('ANALYST', 'PROGRAMMER') AND ename LIKE '%ES' AND sal BETWEEN 1000 AND 7000;

## **LIKE**

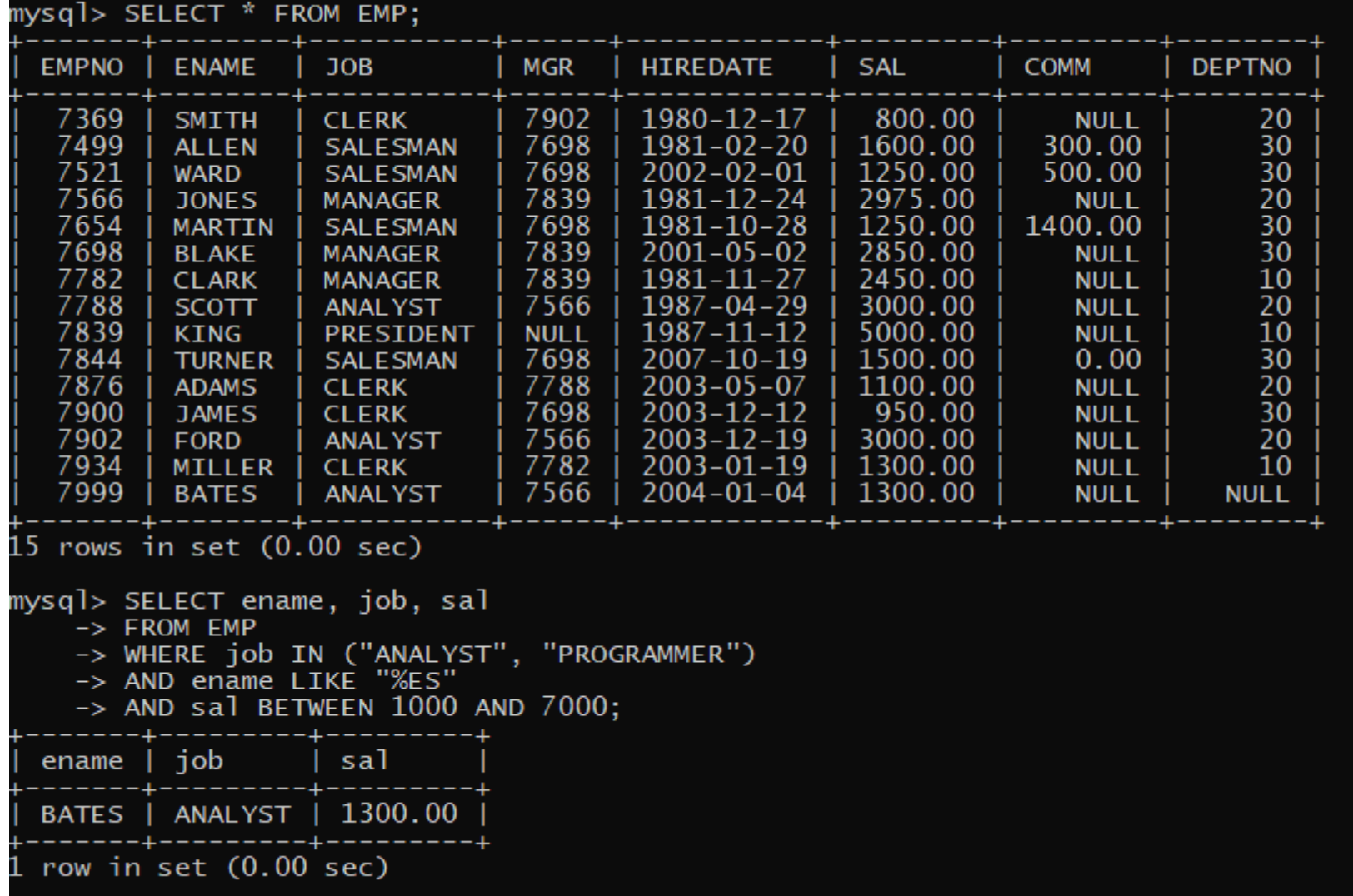

### **Πως σχηματίζουμε συνθήκες που περιλαμβάνουν υποαναζήτηση (SELECT)**

Για το σχηματισμό συνθήκης με υποαναζήτηση μπορείς να χρησιμοποιήσεις:

- 1) τελεστές σύγκρισης (>, <, >=, <=, =, !=, <>)
- 2) τελεστές Boole (AND, OR, NOT)
- 3) παρενθέσεις
- 4) τελεστές ANY, ALL, IN, EXIST
- 7) συναρτήσεις.

## **Υποαναζήτηση φωλιασμένη σε αναζήτηση**

SELECT ename, job, sal, deptno

FROM EMP

WHERE sal  $>$  (SELECT MIN(sal)

FROM EMP

WHERE deptno IN (10, 20))

ORDER BY deptno, ename;

H υποπρόταση SELECT MIN(sal) FROM EMP WHERE deptno IN (10, 20)) έχει ως αποτέλεσμα

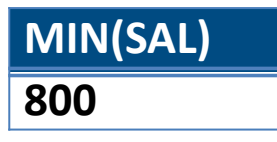

Επομένως η αρχική εκτελείται ως SELECT ename, job, sal, deptno FROM EMP WHERE  $sal > 800$ ORDER BY deptno, ename;

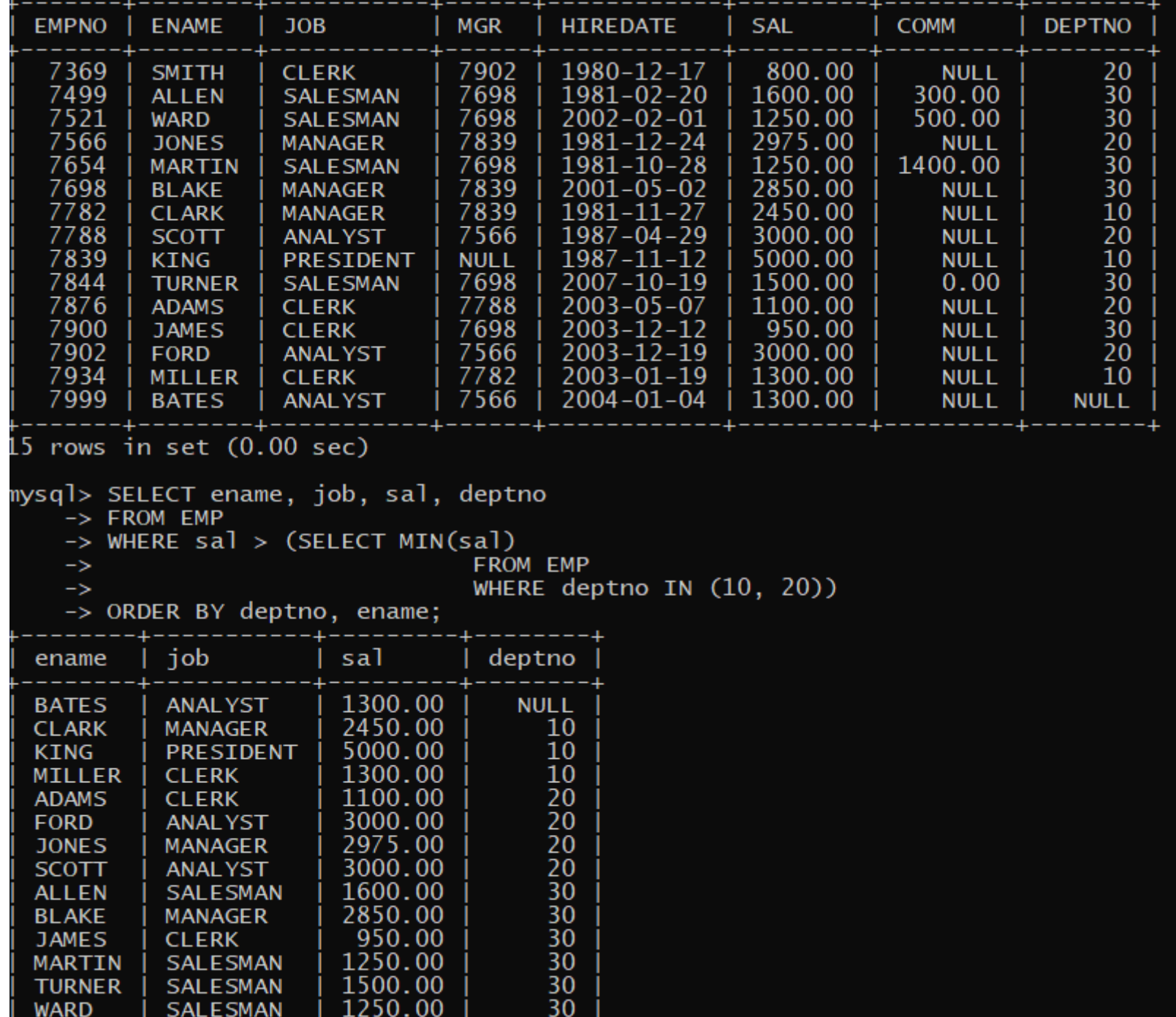

## **Υποαναζήτηση φωλιασμένη σε αναζήτηση**

SELECT ename, job, sal, deptno

FROM EMP

WHERE sal>(SELECT MIN(sal)

FROM EMP

WHERE deptno IN (SELECT deptno FROM dept

WHERE dname IN ('RESEARCH', 'SALES')))

ORDER BY deptno, ename;

```
mysql> SELECT * FROM DEPT;
 DEPTNO | DNAME
                        LOC
      10<sup>°</sup>ACCOUNTING |
                          NEW YORK
      20
           RESEARCH
                          DALLAS
      30
           SALES
                         CHICAGO
           OPERATIONS | BOSTON
      40
 rows in set (0.00 sec)
mysql> SELECT deptno FROM dept WHERE dname IN ("RESEARCH", "SALES");
 deptno
      20
      30
2 rows in set (0.00 \text{ sec})
```
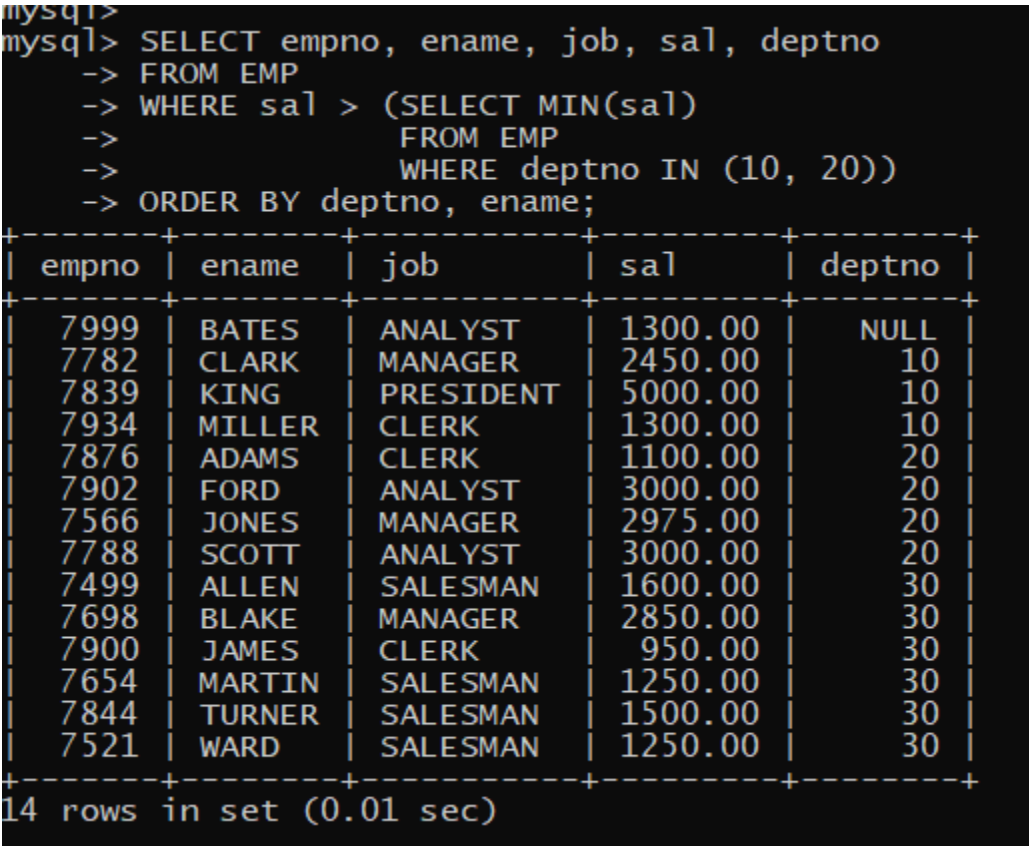

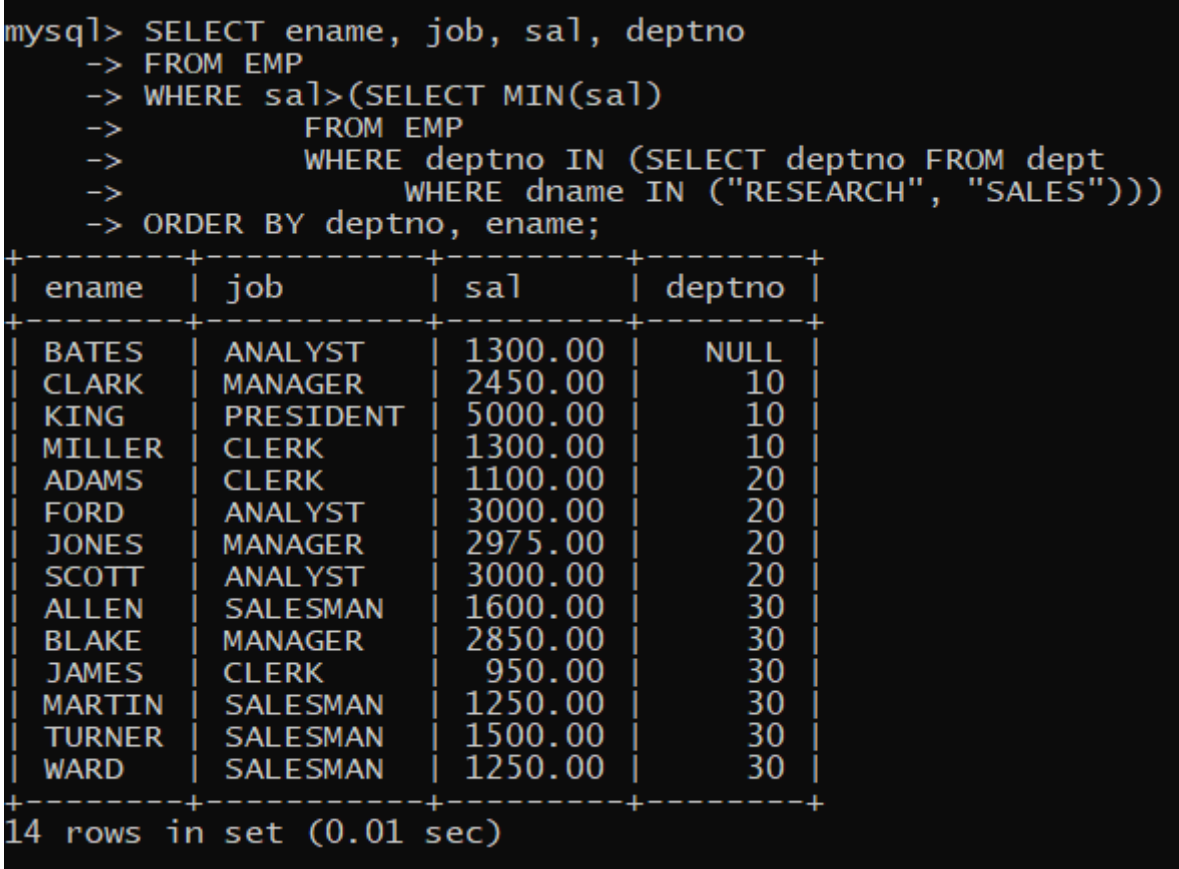

### **Απλές αναζητήσεις βασιζόμενες σε ένα πίνακα δήλωση SELECT … FROM tablename …;**

Μία αρκετά γενική μορφή της δήλωσης αναζήτησης είναι η παρακάτω:

**SELECT** στήλες **FROM** όνομα πίνακα **WHERE** συνθήκη **GROUP BY** απλές στήλες ή πράξεις μεταξύ στηλών (επιτρέπεται η χρήση παρενθέσεων) **HAVING** συνθήκη που περιλαμβάνει στήλες που ανήκουν στην υποπρόταση GROUP BY ή άλλες στήλες με ταυτόχρονη χρήση (ομαδοποιητικών, αθροιστικών) συναρτήσεων **ORDER BY** κριτήρια ταξινόμησης;

# **Χρήση υποπρότασης GROUP BY**

SELECT deptno, COUNT(\*)

FROM emp

GROUP BY DEPTNO;

Ο παρακάτω πίνακας διαμερίζεται λόγω της υποπρότασης GROUP BY DEPTNO

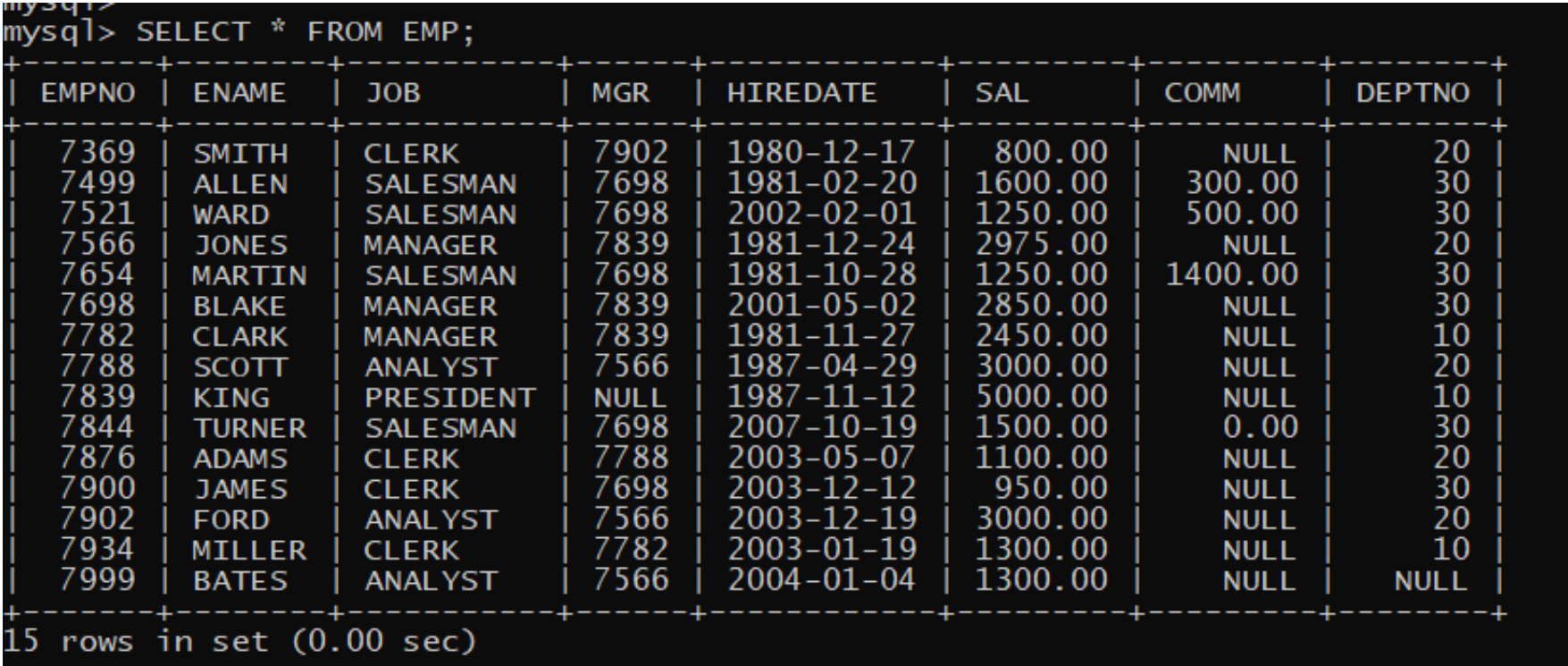

mysql> \_

#### mysqı><br>mysql> SELECT \* FROM EMP ORDER BY DEPTNO;

![](_page_50_Picture_22.jpeg)

![](_page_50_Figure_3.jpeg)

Ακολουθούν παραδείγματα ορθής σύνταξης της υποπρότασης

```
SELECT deptno, AVG(sal), COUNT(*)
FROM emp
GROUP BY DEPTNO;
```

```
SELECT deptno, AVG(sal), COUNT(*)
FROM emp
GROUP BY DEPTNO
HAVING deptno > 20 AND COUNT(*)>1;
```

```
SELECT deptno, AVG(sal), COUNT(*)
FROM emp
GROUP BY DEPTNO
HAVING (deptno > 20) AND (COUNT(*) >1 OR AVG(sal) >1200);
```

```
mysql> SELECT deptno, AVG(sal), COUNT(*)
    \Rightarrow FROM emp
    -> GROUP BY DEPTNO;
  deptno | AVG(sal)
                           COUNT(*)NULL | 1300.000000
                                    1
                                    \overline{3}102916.666667
      20
            2175.000000
      30
           1566.666667
                                    6
 rows in set (0.00 \text{ sec})mysql>
mysql> SELECT deptno, AVG(sal), COUNT(*)
    \Rightarrow FROM emp
    -> GROUP BY DEPTNO
    \rightarrow HAVING deptno > 20 AND COUNT(*)>1;
 deptno | AVG(sal)COUNT(*)30 | 1566.666667
                                    6
 row in set (0.00 sec)
mysql>
mysql> SELECT deptno, AVG(sal), COUNT(*)
    \Rightarrow FROM emp
    -> GROUP BY DEPTNO
    \rightarrow HAVING (deptno > 20) AND (COUNT(*)>1 OR AVG(sal)>1200);
 deptno | AVG(sal)COUNT(*)30 | 1566.666667
                                    6
 row in set (0.00 sec)
```
mysql> SELECT \* FROM EMP; **SAL EMPNO ENAME JOB MGR HIREDATE COMM DEPTNO** 1980-12-17 7902 800.00 7369 **CLERK NULL** 20 SMITH 1600.00 300.00 7698  $1981 - 02 - 20$ 7499 **ALLEN SALESMAN** 30 7521 **WARD SALESMAN** 7698  $2002 - 02 - 01$ 1250.00 500.00 30 7566 7839  $1981 - 12 - 24$ 2975.00 20 **JONES MANAGER NULL** 7654 7698 1250.00  $1981 - 10 - 28$ **MARTIN** 1400.00 30 **SALESMAN** 7698 7839  $2001 - 05 - 02$ 2850.00 30 **BLAKE MANAGER NULL** 2450.00 7782 7839  $1981 - 11 - 27$ 10 **CLARK MANAGER NULL** 7566 3000.00 7788 **SCOTT**  $1987 - 04 - 29$ **NULL** 20 **ANALYST** 7839  $1987 - 11 - 12$ 5000.00 **KING NULL**  $10<sup>°</sup>$ **PRESIDENT NULL** 7844 7698  $2007 - 10 - 19$ 1500.00 30  $0.00$ **TURNER SALESMAN**  $2003 - 05 - 07$ 1100.00 7876 **ADAMS CLERK** 7788 20 **NULL** 7900  $2003 - 12 - 12$ 950.00 **JAMES CLERK** 7698 **NULL** 30 7902 7566  $2003 - 12 - 19$ 3000.00 20 **FORD ANALYST NULL** 7934  $2003 - 01 - 19$  $1300.00$ 7782  $10<sup>°</sup>$ **MILLER CLERK NULL** 7999 7566  $2004 - 01 - 04$ 1300.00 **BATES ANALYST NULL NULL**  $15$  rows in set  $(0.00$  sec) mysql> SELECT deptno, AVG(sal), COUNT(\*) -> FROM EMP -> GROUP BY DEPTNO  $\rightarrow$  HAVING COUNT $(*)$ >2 -> ORDER BY DEPTNO;  $deptho$  |  $AVG(sal)$  $\vert$  COUNT $(*)$ 2916.666667  $\frac{3}{5}$  $10<sup>°</sup>$ 20 2175.000000 1566.666667 30 6 rows in set  $(0.00 \text{ sec})$ 

## **WHERE … GROUP BY**

```
SELECT deptno, AVG(sal), COUNT(*)
FROM EMP
WHERE JOB NOT IN ('ANALYST')
GROUP BY DEPTNO
HAVING COUNT(*)>2
ORDER BY DEPTNO;
```

```
SELECT deptno, AVG(sal), COUNT(*) 
FROM EMP
GROUP BY DEPTNO 
HAVING COUNT(*)>2 
ORDER BY DEPTNO;
```
![](_page_55_Figure_0.jpeg)

SELECT deptno, job, AVG(sal), COUNT(\*)

- FROM EMP
- GROUP BY DEPTNO, JOB
- ORDER BY DEPTNO, JOB;

![](_page_57_Picture_10.jpeg)

rows in set  $(0.00$  sec)

![](_page_58_Picture_0.jpeg)

## **Πως κατασκευάζουμε μία νέα βάση (ή νέους πίνακες) και μεταφέρουμε τα δεδομένα από την παλιά βάση (ή τους παλιούς πίνακες) στη νέα βάση (ή τους νέους πίνακες)**

#### **# MySQL**

CREATE TABLE my employee(empno INT(4) NOT NULL, ename VARCHAR(10), deptno INT(2)); CREATE TABLE my department (deptno INT(2) NOT NULL, dname VARCHAR(14));

INSERT INTO my\_department SELECT deptno, dname FROM dept;

INSERT INTO my\_employee SELECT empno, ename, deptno FROM emp;

SELECT \* FROM MY DEPARTMENT; SELECT \* FROM MY EMPLOYEE;

![](_page_60_Figure_0.jpeg)

# **Θυμηθείτε τις διαφορές στην υλοποίηση βάσεων δεδομένων, π.χ. Oracle, mySQL**

**Υπάρχουν διαφορές στην υλοποίηση ανάλογα με το αν χρησιμοποιούμε το προϊόν της Oracle ή της mySQL**

### **mySQL vs Oracle**

![](_page_62_Picture_160.jpeg)

# **Τέλος Ενότητας**

Ερωτήσεις;